# The *ltxcmds* package

Heiko Oberdiek <heiko.oberdiek at googlemail.com>

# 2011/11/09 v1.22

#### Abstract

The package ltxcmds exports some utility macros from the L<sup>A</sup>TEX kernel into a separate namespace and also provides them for other formats such as plain-TEX.

# Contents

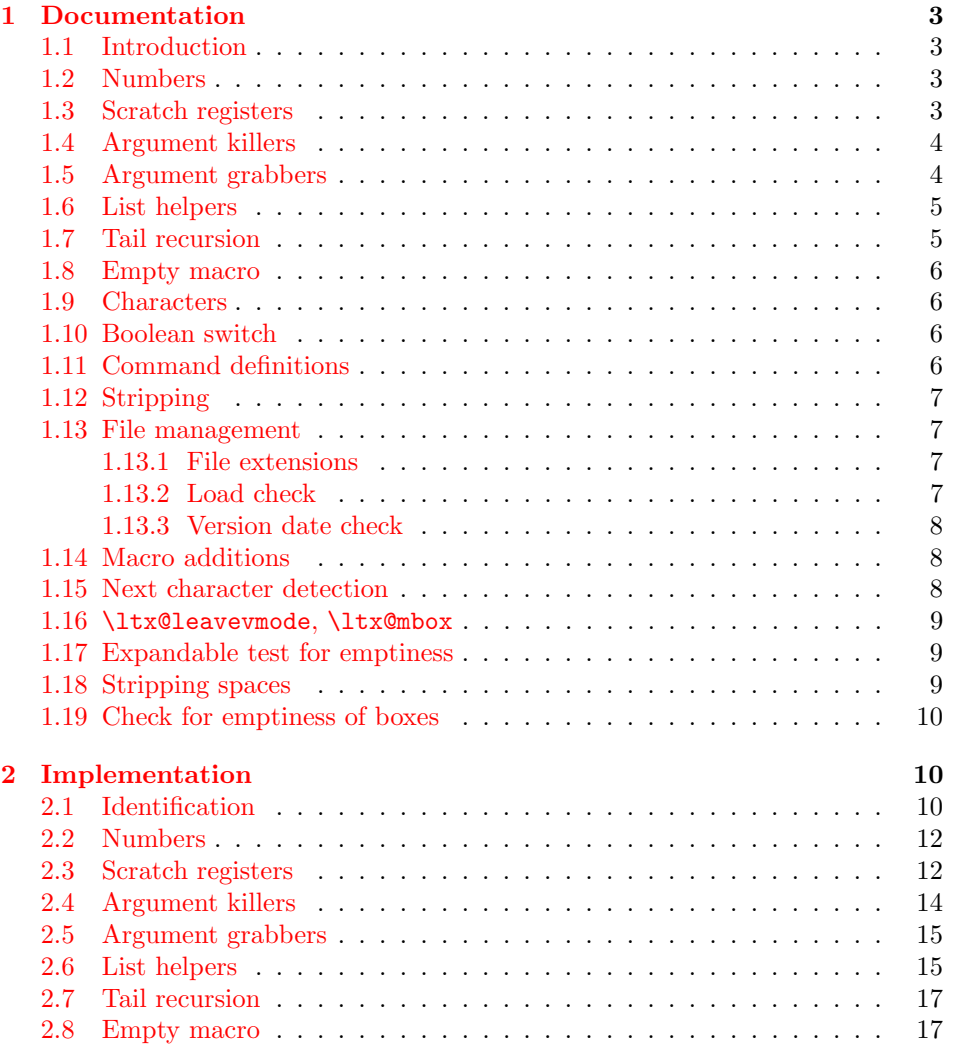

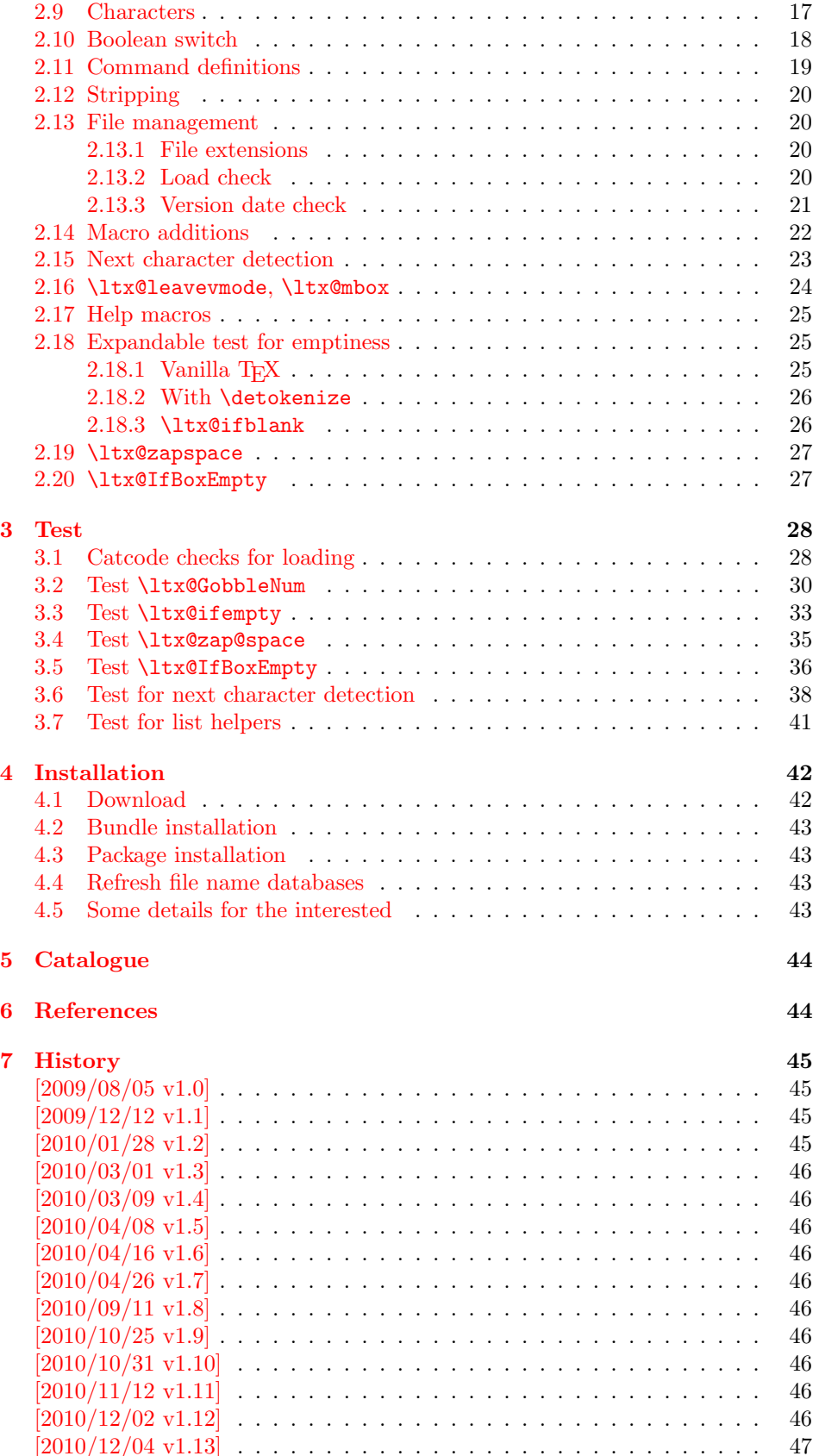

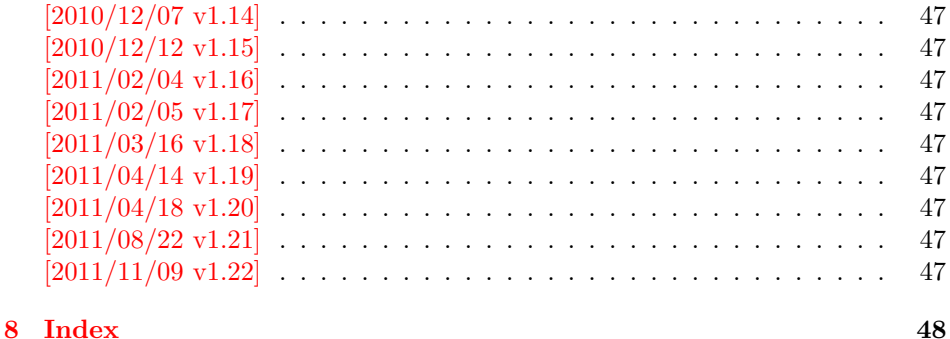

# <span id="page-2-0"></span>1 Documentation

# <span id="page-2-1"></span>1.1 Introduction

Many of my packages also support other formats such as plain-T<sub>E</sub>X. Because I am rather familiar with the utility macros from LAT<sub>EX</sub>'s kernel (e.g.  $\qquad$ @gobble, \@firstoftwo), I found myself rewriting them again and again, because they are lacking in plain-T<sub>E</sub>X.

Therefore this package provides often used macros and similar ones with the name prefix \ltx@. This avoids also faulty redefinitions. I remember an example where a package redefined **\@firstoftwo** with forgetting **\long**.

# <span id="page-2-2"></span>1.2 Numbers

<span id="page-2-5"></span>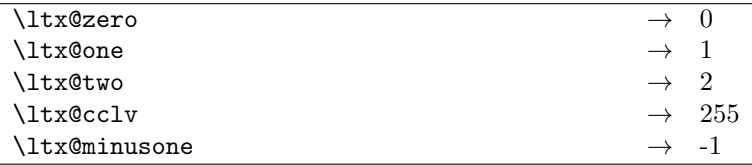

These commands are numbers 0, 1, 2, 255 and -1. They are not digits and a space is not gobbled afterwards. Macro \ltx@minusone is available since version 2010/12/12 v1.15.

# <span id="page-2-3"></span>1.3 Scratch registers

Following the conventions of plain T<sub>EX</sub> and L<sup>AT</sup>E<sub>X</sub> the first ten registers are free to use. Even numbered registers are for local, odd numbered for global use.

#### <span id="page-2-4"></span>\ltx@(Loc,Glob)(Toks,Dimen,Skip)(A,B,C,D,E)

The name consists of the prefix  $\text{ltx}\$ , then Loc or Glob for local or global usage follows. The register type is given by Toks for token register, Dimen for dimen register and Skip for skip register. As last part the registers are numbered from A to E. Example: \ltx@LocToksA.

Since 2011/04/14 v1.19.

# <span id="page-3-0"></span>1.4 Argument killers

```
\texttt{\textbackslash}ltx@gobble \{\langle 1 \rangle\} \rightarrow\texttt{\textbackslash}ltx@gobbletwo \{\langle 1 \rangle\} \{\langle 2 \rangle\} \rightarrow\text{ltx@gobblethree } \langle 1 \rangle \{ \langle 2 \rangle \} \{ \langle 3 \rangle \} \rightarrow\ltx@gobblefour \{\langle 1 \rangle\} \{\langle 2 \rangle\} \{\langle 3 \rangle\} \{\langle 4 \rangle\} \rightarrow
```
<span id="page-3-4"></span> $\left\{ \Delta \left\{ \left\langle num \right\rangle \right\} \right\} \left\{ \left\langle 1 \right\rangle \right\} \left\{ \left\langle \emptyset \right\rangle \right\} \ldots \left\{ \left\langle \left\langle num \right\rangle \right\rangle \right\} \quad \rightarrow \quad \Delta$ 

The first argument  $\langle num \rangle$  of macro \ltx@GobbleNum specifies, how many following arguments are eaten. Macro \ltx@GobbleNum is expandable in exact two expansion steps.

# <span id="page-3-1"></span>1.5 Argument grabbers

```
\text{ltx@firstofone } \{\langle 1 \rangle\} \rightarrow \{\langle 1 \rangle\}\text{MatrixOfityo } \{\langle 1 \rangle\} \{\langle 2 \rangle\} \rightarrow \langle 1 \rangle\text{ltx@secondoftwo} \{\langle 1 \rangle\} \{\langle 2 \rangle\} \rightarrow \langle 2 \rangle\text{Utx@first of three } {\langle 1 \rangle} {\langle 2 \rangle} {\langle 3 \rangle} \longrightarrow \langle 1 \rangle\ltx@secondofthree \{\langle 1 \rangle\} \{\langle 2 \rangle\} \{\langle 3 \rangle\} \rightarrow \langle 2 \rangle\ltx@thirdofthree \{\langle 1 \rangle\} \{\langle 2 \rangle\} \{\langle 3 \rangle\} \rightarrow \langle 3 \rangle\label{eq:convolution} $$\ltimes f\text{for }\{\langle 1 \rangle \} \ {\langle 3 \rangle} \ {\langle 4 \rangle} \longrightarrow \langle 1 \rangle$$\label{eq:11112} $$\ltimes \operatorname{form} {\langle 1 \rangle} {\langle 2 \rangle} {\langle 3 \rangle} {\langle 4 \rangle} \longrightarrow \langle 2 \rangle\ltx@thirdoffour \{\langle 1 \rangle\} \{\langle 2 \rangle\} \{\langle 3 \rangle\} \{\langle 4 \rangle\} \rightarrow \langle 3 \rangle\ltx@fourthoffour \{\langle 1 \rangle\} \{\langle 2 \rangle\} \{\langle 3 \rangle\} \{\langle 4 \rangle\} \rightarrow \langle 4 \rangle
```
Macros \ltx@firstofthree, \ltx@secondofthree and \ltx@thirdofthree were added in version 2010/11/12 v1.11. Macros \ltx@firstoffour, ..., \ltx@fourthoffour were added in version  $2011/02/04$  v1.16.

# <span id="page-4-0"></span>1.6 List helpers

<span id="page-4-7"></span>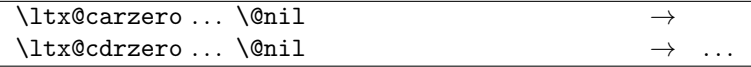

<span id="page-4-2"></span>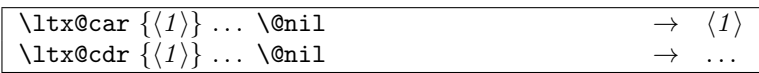

<span id="page-4-6"></span>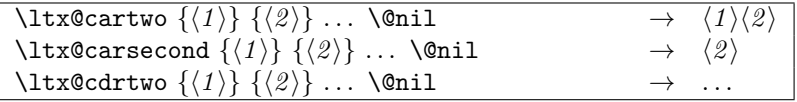

<span id="page-4-5"></span>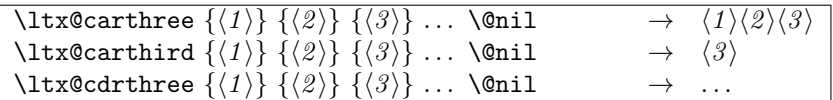

<span id="page-4-3"></span>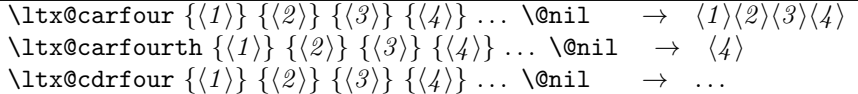

<span id="page-4-4"></span>
$$
\left\{\text{Carnlum }\{(num)\} \{ \langle 1 \rangle \} \dots \{ \langle num \rangle \} \{ \langle num \rangle + 1 \rangle \} \dots \text{Voni1} \rightarrow \{ \langle 1 \rangle \} \dots \{ \langle num \rangle \} \} \dots
$$
\n
$$
\left\{\text{Carnlumth }\{(num) \} \{ \langle 1 \rangle \} \dots \{ \langle num \rangle \} \} \{ \langle num \rangle + 1 \} \dots \text{Voni1} \rightarrow \{ \langle num \rangle \} \dots
$$
\n
$$
\left\{\text{Carnlumth }\{(num) \} \{ \langle 1 \rangle \} \dots \{ \langle num \rangle \} \} \{ \langle num \rangle + 1 \} \dots \text{Voni1} \rightarrow \{ \langle num \rangle + 1 \} \dots
$$

Macros with uppercase letters are expandable in two expansion steps. Changes in version 2011/11/09 v1.22:

- Macros \ltx@carsecond, \ltx@carthird, \ltx@carfourth, \ltx@CarNumth added.
- Macros \ltx@cdr, \ltx@cdrtwo, \ltx@cdrthree, \ltx@cdrfour, \ltx@CdrNum are expandable in two expansion steps and retain spaces and braces after the first gobbled arguments.

# <span id="page-4-1"></span>1.7 Tail recursion

<span id="page-4-8"></span>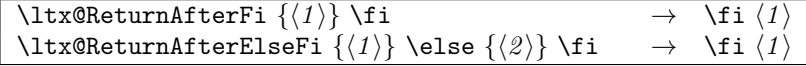

### <span id="page-5-0"></span>1.8 Empty macro

```
\lambdaltx@empty \rightarrow
```
# <span id="page-5-1"></span>1.9 Characters

<span id="page-5-10"></span>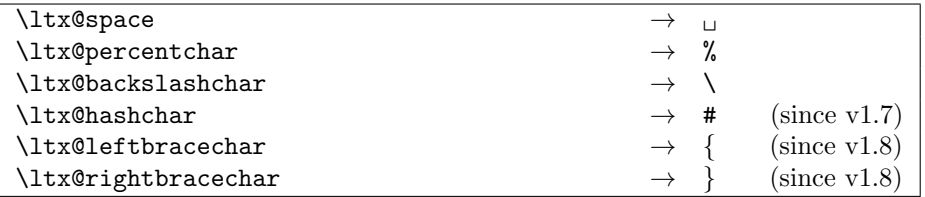

# <span id="page-5-2"></span>1.10 Boolean switch

#### <span id="page-5-9"></span> $\text{ltx@newif } \{ \langle cmd \rangle \}$

 $\text{Theorem 3}$  a new boolean switch  $\langle cmd \rangle$  like  $\text{Theorem 4}$ . Unlike plain TEX's  $\neq$  \newif, \ltx@newif is not \outer. The command  $\langle cmd \rangle$  must start with the two characters if.

#### <span id="page-5-8"></span> $\texttt{\texttt{\&}cmd}$

 $\text{ltx@newglobal}$  defines a new boolean switch  $\langle cmd \rangle$  like  $\text{ltx@new}$  f. However the switch setting commands,  $\langle cmd \rangle$  without the prefix if and followed by true or false are acting globally.

# <span id="page-5-3"></span>1.11 Command definitions

#### <span id="page-5-6"></span>\ltx@ifundefined  $\{\langle cmd \rangle\}$   $\{\langle yes \rangle\}$   $\{\langle no \rangle\}$

If  $\varepsilon$ -T<sub>E</sub>X is available, **\ifcsname** is used that does not have the side effect of defining undefined commands with meaning of \relax. This command is always expandable. Change in version 1.1: Also the meaning \relax is always considered "undefined".

### <span id="page-5-5"></span>\ltx@IfUndefined  $\{\langle cmd \rangle\}$   $\{\langle yes \rangle\}$   $\{\langle no \rangle\}$

If  $\varepsilon$ -T<sub>F</sub>X is available, **\ifcsname** is used that does not have the side effect of defining undefined commands with meaning of \relax. Also it always checks for the meaning of \relax and considers this as undefined. This macro is not expandable without  $\varepsilon$ -T<sub>E</sub>X.

#### <span id="page-5-7"></span>\ltx@LocalExpandAfter

It expands the token after the next token but in a local context. That is the difference to \expandafter. The local context discards the side effect of \csname and let the command undefined after the expansion step.

# <span id="page-6-0"></span>1.12 Stripping

```
\ltx@RemovePrefix
\ltx@StripPrefix
```
All tokens up to and including the next available character  $\langle \rangle$  are thrown away. Usually it is used to strip the first part of the output of the commands \meaning or \pdflastmatch. Macro \ltx@RemovePrefix has the same meaning as  $\cancel{BT}x$ 's \strip@prefix, whereas macro \ltx@StripPrefix expands the next token once before stripping the prefix.

#### <span id="page-6-7"></span> $\texttt{\textbackslash}$ ltx@onelevel@sanitize  $\{\langle macro\rangle\}$

Macro \ltx@onelevel@sanitize provides LATFX's \@onelevel@sanitize. The macro is expanded once and the contents is converted to characters with catcode 12 (other) and space tokens with catcode 10 (space). Then then sanitized contents is stored into the macro again. Since version 1.12.

### <span id="page-6-1"></span>1.13 File management

All macros in this section are expandable like the counterparts of the LAT<sub>E</sub>X kernel. Also they can be used after the preamble.

#### <span id="page-6-2"></span>1.13.1 File extensions

<span id="page-6-4"></span>\ltx@clsextension

\ltx@pkgextension

Macros \ltx@clsextension and \ltx@styextension stores the strings cls and sty. In opposite to LAT<sub>EX</sub>'s **\@clsextension** and **\@styextension** they can also be used after \begin{document}.

### <span id="page-6-3"></span>1.13.2 Load check

```
\setminusltx@ifclassloaded \{\langle class \rangle\} \{\langle yes \rangle\} \{\langle no \rangle\}\ltx@ifpackageloaded \{\langle package\rangle\} \{\langle yes\rangle\} \{\langle no\rangle\}
```
Macros \ltx@ifclassloaded/\ltx@ifpackageloaded execute  $\langle yes \rangle$ , if the  $\langle class \rangle$ or  $\langle package \rangle$  is loaded, otherwise  $\langle no \rangle$  is called. Both  $\langle class \rangle$  and  $\langle package \rangle$  are specified without extension. The macros can also be used after \begin{document}.

#### <span id="page-6-6"></span>\ltx@iffileloaded  $\{\langle file \rangle\}$   $\{\langle yes \rangle\}$   $\{\langle no \rangle\}$

If LATEX's **\ProvidesFile** macro was called before using  $\langle file \rangle$  as argument, then  $\text{ltx@iffileloaded calls } \langle yes \rangle$ , otherwise  $\langle no \rangle$ . Therefore it is possible that the  $\langle file \rangle$  is loaded, but  $\langle no \rangle$  is executed because of a missing **\ProvidesFile.** The LATEX kernel does not have a counterpart of \ltx@iffileloaded.

Note that the file name used in \ProvidesFile and \ltx@iffileloaded must match. For example, if  $T_F X$ 's default extension .tex was given in the first command, then it must also specified in the latter command and vice versa.

#### <span id="page-7-0"></span>1.13.3 Version date check

<span id="page-7-5"></span>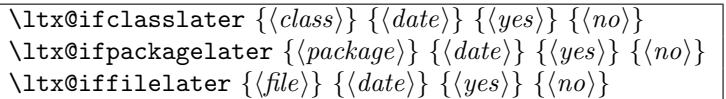

If a \ProvidesClass/\ProvidesPackage/\ProvidesFile command with exact the same class/package/file was executed before with an optional argument that starts with a LATEX version date, then this version date is compared with the argument  $\langle date \rangle$ . If they are equal or if the version date is the later date, then  $\langle yes \rangle$  is called. In all other cases  $\langle no \rangle$  is executed.

A LATEX date has the format YYYY/MM/DD with YYYY as year with four digits, MM as month with two digits and DD as day with two digits. If  $pdfTr[X's \partial_t]$ available, then it is used to detect the version date, to reject invalid date formats and to reject some invalid dates. Dates before 1994/01/01 are always invalid, because version dates are introduced with  $\text{LATEX } 2_{\varepsilon}$  in 1994.

#### <span id="page-7-1"></span>1.14 Macro additions

<span id="page-7-3"></span>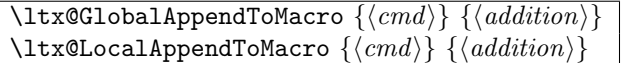

The  $\langle addition \rangle$  is appended to the parameterless macro  $\langle cmd \rangle$ . If  $\langle cmd \rangle$  is undefined or has the meaning **\relax**, then it will be initialized as empty macro beforehand. Due to a bug  $\langle addition \rangle$  must not contain  $\parrow$ par before version 2010/10/25 v1.9.

```
\texttt{\texttt{{\char'134}lttx@GlobalPrependToMaccro}} \\setminusltx@LocalPrependToMacro \{\langle cmd \rangle\} \{\langle addition \rangle\}
```
The  $\langle addition \rangle$  is prepended to the parameterless macro  $\langle cmd \rangle$ . If  $\langle cmd \rangle$  is undefined or has the meaning \relax, then it will be initialized as empty macro beforehand. The macros were added in version 2011/08/22 v1.21.

# <span id="page-7-2"></span>1.15 Next character detection

#### <span id="page-7-6"></span>\ltx@ifnextchar  $\{\langle char \rangle\}$   $\{\langle yes \rangle\}$   $\{\langle no \rangle\}$

If next character is  $\langle char \rangle$  then  $\langle yes \rangle$  is called, otherwise  $\langle no \rangle$ . The character is not removed. Spaces are silently removed when looking for  $\langle char \rangle$  as LATEX's version \kernel@ifnextchar does. But there are also small differences:

- The space can be used as  $\langle char \rangle$ . In this case optional spaces before  $\langle char \rangle$ are not supported of course.
- If the optional space is a command that is a character (defined by **\let** or \futurelet), then \kernel@ifnextchar breaks with an TEX error. \ltx@ifnextchar silently removes this token as optional space.

Since 2010/03/01 v1.3.

#### <span id="page-8-5"></span> $\setminus$ ltx@ifnextchar@nospace  $\{\langle char \rangle\}$   $\{\langle yes \rangle\}$   $\{\langle no \rangle\}$

Macro \ltx@ifnextchar@nospace behaves like macro \ltx@ifnextchar with the exception that optional spaces are not supported before  $\langle char \rangle$ . Since 2011/04/14 v1.19.

#### <span id="page-8-0"></span>1.16 \ltx@leavevmode, \ltx@mbox

#### <span id="page-8-6"></span>\ltx@leavevmode

Macro \ltx@leavevmode calls pdfTFX's \quitvmode. Otherwise \leavevmode is used and defined if it is necessary.

#### <span id="page-8-7"></span>\ltx@mbox

Macro \ltx@mbox reimplements \mbox with two changes. Instead of \leavevmode it uses \ltx@leavevmode and stops right after \hbox. Especially it does not grab the argument and allows the extended syntax of \hbox.

### <span id="page-8-1"></span>1.17 Expandable test for emptiness

#### <span id="page-8-4"></span> $\text{distempty } \{\langle \textit{stuff} \rangle\} \} \{\langle \textit{neg} \rangle\}$

Macro  $\text{Utx}$  eifempty checks in exact two expansion steps whether  $\text{int}($  is empty or contains token. Depending on the result  $\langle yes \rangle$  or  $\langle no \rangle$  is executed. The token in  $\langle \text{supp} \rangle$  may contain  $\parrow$  and unmatched conditionals  $(\iota, \ell)$ . Since version 2010/11/12 v1.11.

#### <span id="page-8-3"></span> $\setminus$ ltx@ifblank  $\{\langle \mathit{stuff} \rangle\}$   $\{\langle \mathit{yes} \rangle\}$   $\{\langle \mathit{no} \rangle\}$

Macro  $\text{Utx}$ Gifblank tests in exact two expansion steps if  $\text{S}$  is empty or contain only blank spaces. In this case argument  $\langle yes \rangle$  is called. If  $\langle stuff \rangle$  contains other tokens than spaces then  $\langle n\rho \rangle$  is executed. Since version 2010/12/04 v1.13.

### <span id="page-8-2"></span>1.18 Stripping spaces

<span id="page-8-8"></span> $\text{ltx@zapspace } \{ \sqrt{stuff} \}$ 

Macro  $\text{Utx}$  expansion is that are not hidden inside curly braces. Like L<sup>AT</sup><sub>E</sub>X's **\zap@space** it is expandable. Differences:

- Syntax:  $\zeta$  is also expects a space token and  $\{\emptyset\}$  after  $\langle \text{stuff} \rangle$ .
- Macro \ltx@zapspace is expandable in exact two expansion steps.
- Macro \ltx@zapspace always retains curly braces.
- Macro \zap@space has a bug. It stops stripping spaces after a token group in curly braces if the first two tokens inside the group are equal.
- Macro \ltx@zapspace also works with \par and conditionals (\if, \else,  $\setminus$ fi,  $\dots$ ).

Macro \ltx@zapspace is available since version 2010/12/07 v1.14.

# <span id="page-9-0"></span>1.19 Check for emptiness of boxes

<span id="page-9-22"></span>\ltx@IfBoxEmpty { $\{box$  register number}}  $\{\langle yes \rangle\}$   $\{\langle no \rangle\}$ 

Macro  $\text{Utx@IfBoxEmpty}$  calls  $\langle yes \rangle$  if the box exists ( $\text{Vifvoid returns false}$ ) and the box does not contain any content. Otherwise if the box is void or contains something, then  $\langle n\rho \rangle$  is executed. Thus being empty means that the box exists and is either an  $\hbar$  or a  $\bar{\text{two}}$  and may even have dimensions other than 0.0 pt, but the box does not contain anything. Macro \ltx@IfBoxEmpty is available since  $2010/02/04$  v1.16.

<span id="page-9-23"></span>\ltx@IfBoxVoidOrEmpty { $\{box\space register\space number\}$  { $\{yes\}$  { $\{no\}$ }

Macro  $\text{Utx@IfBox}$ VoidOrEmpty calls  $\langle yes \rangle$  if the box is either void or does not contain any content. Otherwise  $\langle n\rangle$  is executed. Macro \ltx@IfBoxVoidOrEmpty is available since  $2010/02/04$  v1.16.

# <span id="page-9-1"></span>2 Implementation

# <span id="page-9-2"></span>2.1 Identification

 $1 \langle$ \*package $\rangle$ 

<span id="page-9-4"></span>Reload check, especially if the package is not used with IATEX.

2 \begingroup\catcode61\catcode48\catcode32=10\relax%

```
3 \catcode13=5 % ^^M
4 \endlinechar=13 %
5 \catcode35=6 % #
6 \catcode39=12 % '
7 \catcode44=12 %,
8 \catcode45=12 % -
9 \catcode46=12 % .
10 \catcode58=12 % :
11 \catcode64=11 % @
12 \catcode123=1 % {
13 \catcode125=2 % }
14 \expandafter\let\expandafter\x\csname ver@ltxcmds.sty\endcsname
15 \ifx\x\relax % plain-TeX, first loading
16 \else
17 \def\empty{}%
18 \ifx\x\empty % LaTeX, first loading,
19 % variable is initialized, but \ProvidesPackage not yet seen
20 \else
21 \expandafter\ifx\csname PackageInfo\endcsname\relax
22 \det\left\{ \# 1# 2\{\% \right\}23 \immediate\write-1{Package #1 Info: #2.}%
24 }%
25 \else
26 \def\x#1#2{\PackageInfo{#1}{#2, stopped}}%
27 \fi
28 \x{ltxcmds}{The package is already loaded}%
29 \aftergroup\endinput
30 \foralli
31 \fi
32 \endgroup%
```

```
Package identification:
 33 \begingroup\catcode61\catcode48\catcode32=10\relax%
 34 \catcode13=5 % ^^M
 35 \endlinechar=13 %
 36 \catcode35=6 % #
 37 \catcode39=12 % '
 38 \catcode40=12 % (
 39 \catcode41=12 % )
 40 \catcode44=12 % ,
 41 \catcode45=12 % -
 42 \catcode46=12 % .
 43 \catcode47=12 % /
 44 \catcode58=12 % :
 45 \catcode64=11 % @
 46 \catcode91=12 % [
 47 \catcode93=12 % ]
 48 \catcode123=1 % {
 49 \catcode125=2 % }
 50 \expandafter\ifx\csname ProvidesPackage\endcsname\relax
 51 \def\x#1#2#3[#4]{\endgroup
 52 \immediate\write-1{Package: #3 #4}%
 53 \xdef#1{#4}%
 54 }%
 55 \else
 56 \def\x#1#2[#3]{\endgroup
 57 #2[{#3}]%
 58 \ifx#1\@undefined
 59 \xdef#1{#3}%
 60 \overrightarrow{fi}61 \ifx#1\relax
 62 \xdef#1{#3}%
 63 \setminusfi
 64 }%
 65 \fi
 66 \expandafter\x\csname ver@ltxcmds.sty\endcsname
 67 \ProvidesPackage{ltxcmds}%
 68 [2011/11/09 v1.22 LaTeX kernel commands for general use (HO)]%
 69 \begingroup\catcode61\catcode48\catcode32=10\relax%
 70 \catcode13=5 % ^^M
 71 \endlinechar=13 %
 72 \catcode123=1 % {
 73 \catcode125=2 % }
 74 \catcode64=11 % @
 75 \def\x{\endgroup
 76 \expandafter\edef\csname LTXcmds@AtEnd\endcsname{%
 77 \endlinechar=\the\endlinechar\relax
 78 \catcode13=\the\catcode13\relax
 79 \catcode32=\the\catcode32\relax
 80 \catcode35=\the\catcode35\relax
 81 \catcode61=\the\catcode61\relax
 82 \catcode64=\the\catcode64\relax
 83 \catcode123=\the\catcode123\relax
 84 \catcode125=\the\catcode125\relax
 85 }%
 86 }%
 87 \x\catcode61\catcode48\catcode32=10\relax%
 88 \catcode13=5 % ^^M
 89 \endlinechar=13 %
```

```
11
```

```
90 \catcode35=6 % #
91 \catcode64=11 % @
92 \catcode123=1 % {
93 \catcode125=2 % }
94 \def\TMP@EnsureCode#1#2{%
95 \edef\LTXcmds@AtEnd{%
96 \LTXcmds@AtEnd
97 \catcode#1=\the\catcode#1\relax
98 }%
99 \catcode#1=#2\relax
100 }
101 \TMP@EnsureCode{36}{3}% $
102 \TMP@EnsureCode{38}{4}% &
103 \TMP@EnsureCode{40}{12}% (
104 \TMP@EnsureCode{41}{12}% )
105 \TMP@EnsureCode{45}{12}% -
106 \TMP@EnsureCode{46}{12}% .
107 \TMP@EnsureCode{47}{12}% /
108 \TMP@EnsureCode{60}{12}% <
109 \TMP@EnsureCode{62}{12}% >
110 \TMP@EnsureCode{91}{12}% [
111 \TMP@EnsureCode{96}{12}% '
112 \TMP@EnsureCode{93}{12}% ]
113 \TMP@EnsureCode{94}{12}% ^ (superscript) (!)
114 \TMP@EnsureCode{124}{12}% |
115 \edef\LTXcmds@AtEnd{\LTXcmds@AtEnd\noexpand\endinput}
```
# <span id="page-11-39"></span><span id="page-11-38"></span><span id="page-11-37"></span><span id="page-11-36"></span><span id="page-11-35"></span><span id="page-11-34"></span><span id="page-11-33"></span><span id="page-11-32"></span><span id="page-11-31"></span><span id="page-11-30"></span><span id="page-11-29"></span><span id="page-11-13"></span><span id="page-11-10"></span><span id="page-11-9"></span><span id="page-11-8"></span><span id="page-11-0"></span>2.2 Numbers

<span id="page-11-22"></span><span id="page-11-21"></span><span id="page-11-19"></span><span id="page-11-14"></span>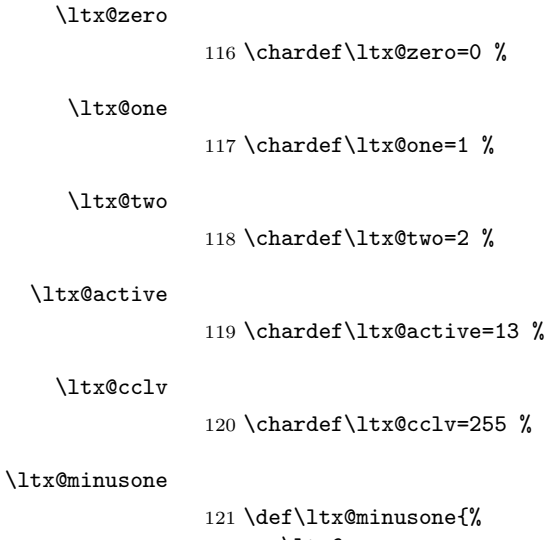

<span id="page-11-20"></span><span id="page-11-18"></span><span id="page-11-15"></span><span id="page-11-12"></span><span id="page-11-11"></span>122  $-\text{ltx@one}$ }

# <span id="page-11-1"></span>2.3 Scratch registers

#### <span id="page-11-16"></span>\ltx@LocToksA

<span id="page-11-40"></span>\toksdef\ltx@LocToksA=0 %

### <span id="page-11-17"></span>\ltx@LocToksB

<span id="page-11-41"></span>\toksdef\ltx@LocToksB=2 %

<span id="page-12-37"></span><span id="page-12-36"></span><span id="page-12-35"></span><span id="page-12-34"></span><span id="page-12-33"></span><span id="page-12-32"></span><span id="page-12-31"></span><span id="page-12-30"></span><span id="page-12-29"></span><span id="page-12-28"></span><span id="page-12-27"></span><span id="page-12-26"></span><span id="page-12-25"></span><span id="page-12-24"></span><span id="page-12-23"></span><span id="page-12-22"></span><span id="page-12-21"></span><span id="page-12-20"></span><span id="page-12-19"></span><span id="page-12-18"></span><span id="page-12-17"></span><span id="page-12-16"></span><span id="page-12-15"></span><span id="page-12-14"></span><span id="page-12-13"></span><span id="page-12-12"></span><span id="page-12-11"></span><span id="page-12-10"></span><span id="page-12-9"></span><span id="page-12-8"></span><span id="page-12-7"></span><span id="page-12-6"></span><span id="page-12-5"></span><span id="page-12-4"></span><span id="page-12-3"></span><span id="page-12-2"></span><span id="page-12-1"></span><span id="page-12-0"></span>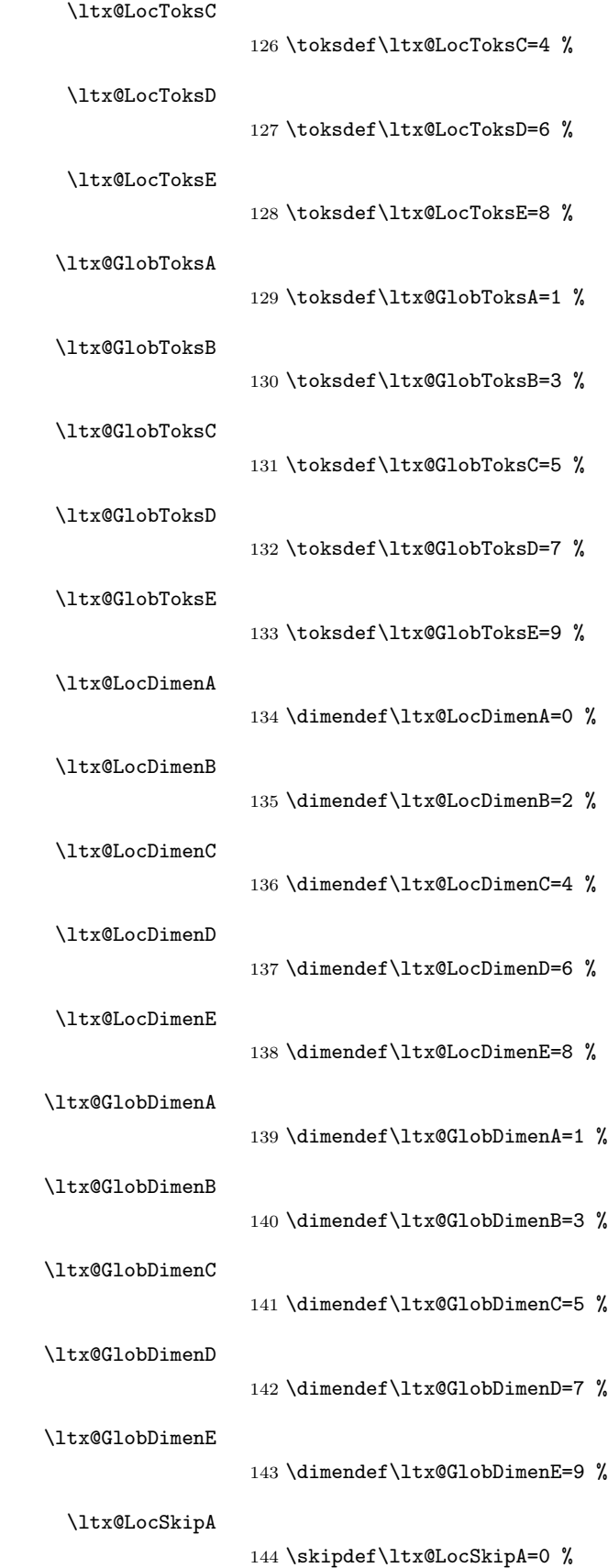

<span id="page-13-31"></span><span id="page-13-30"></span><span id="page-13-29"></span><span id="page-13-28"></span><span id="page-13-27"></span><span id="page-13-26"></span><span id="page-13-25"></span><span id="page-13-24"></span><span id="page-13-23"></span><span id="page-13-22"></span><span id="page-13-21"></span><span id="page-13-20"></span><span id="page-13-19"></span><span id="page-13-18"></span><span id="page-13-17"></span><span id="page-13-16"></span><span id="page-13-15"></span><span id="page-13-14"></span><span id="page-13-13"></span><span id="page-13-12"></span><span id="page-13-11"></span><span id="page-13-10"></span><span id="page-13-9"></span><span id="page-13-8"></span><span id="page-13-7"></span><span id="page-13-6"></span><span id="page-13-5"></span><span id="page-13-4"></span><span id="page-13-3"></span><span id="page-13-2"></span><span id="page-13-1"></span><span id="page-13-0"></span>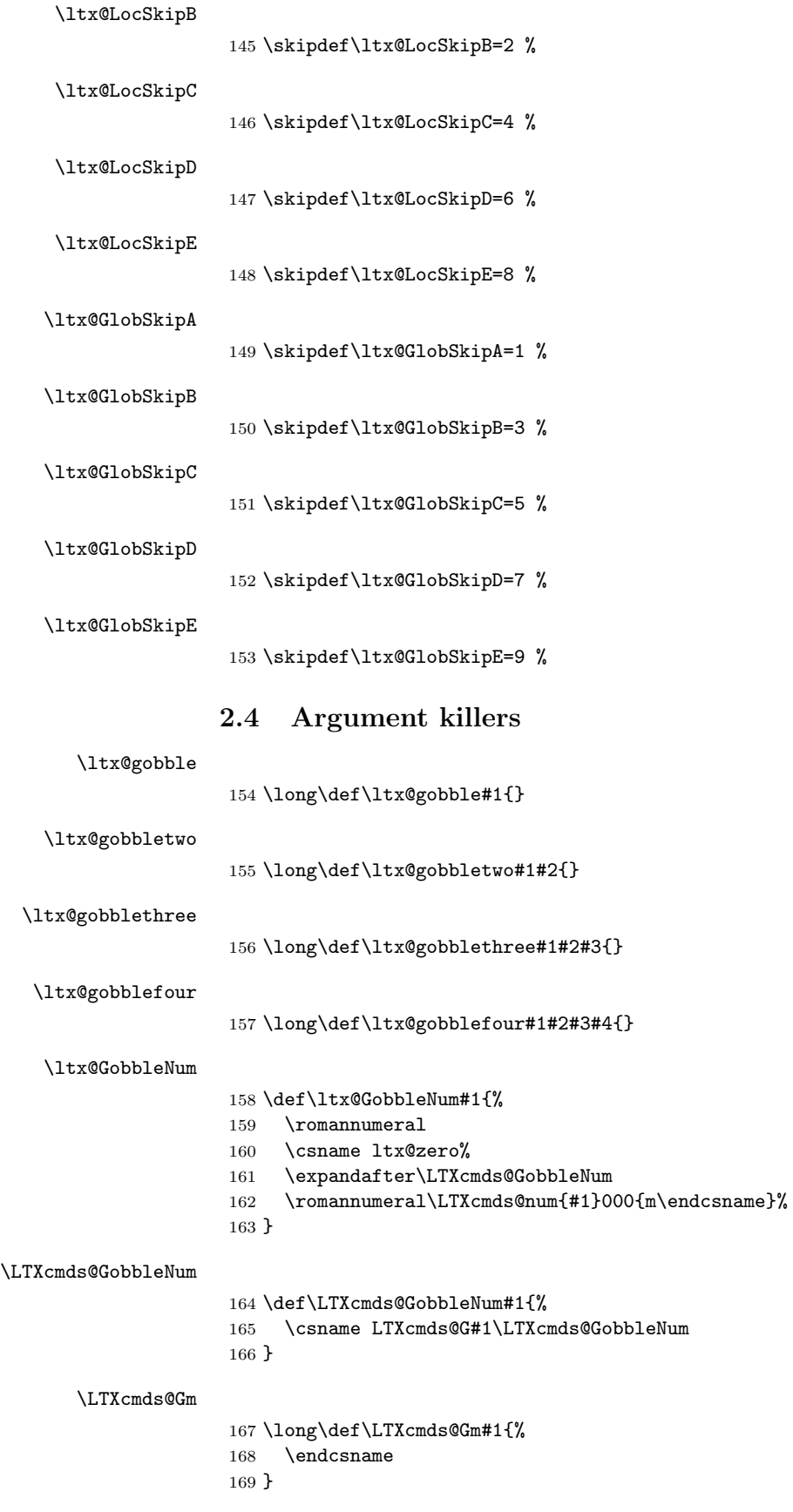

<span id="page-14-23"></span><span id="page-14-20"></span><span id="page-14-19"></span><span id="page-14-18"></span><span id="page-14-17"></span><span id="page-14-16"></span><span id="page-14-15"></span><span id="page-14-14"></span><span id="page-14-13"></span><span id="page-14-12"></span><span id="page-14-11"></span><span id="page-14-10"></span><span id="page-14-9"></span><span id="page-14-8"></span><span id="page-14-7"></span><span id="page-14-6"></span>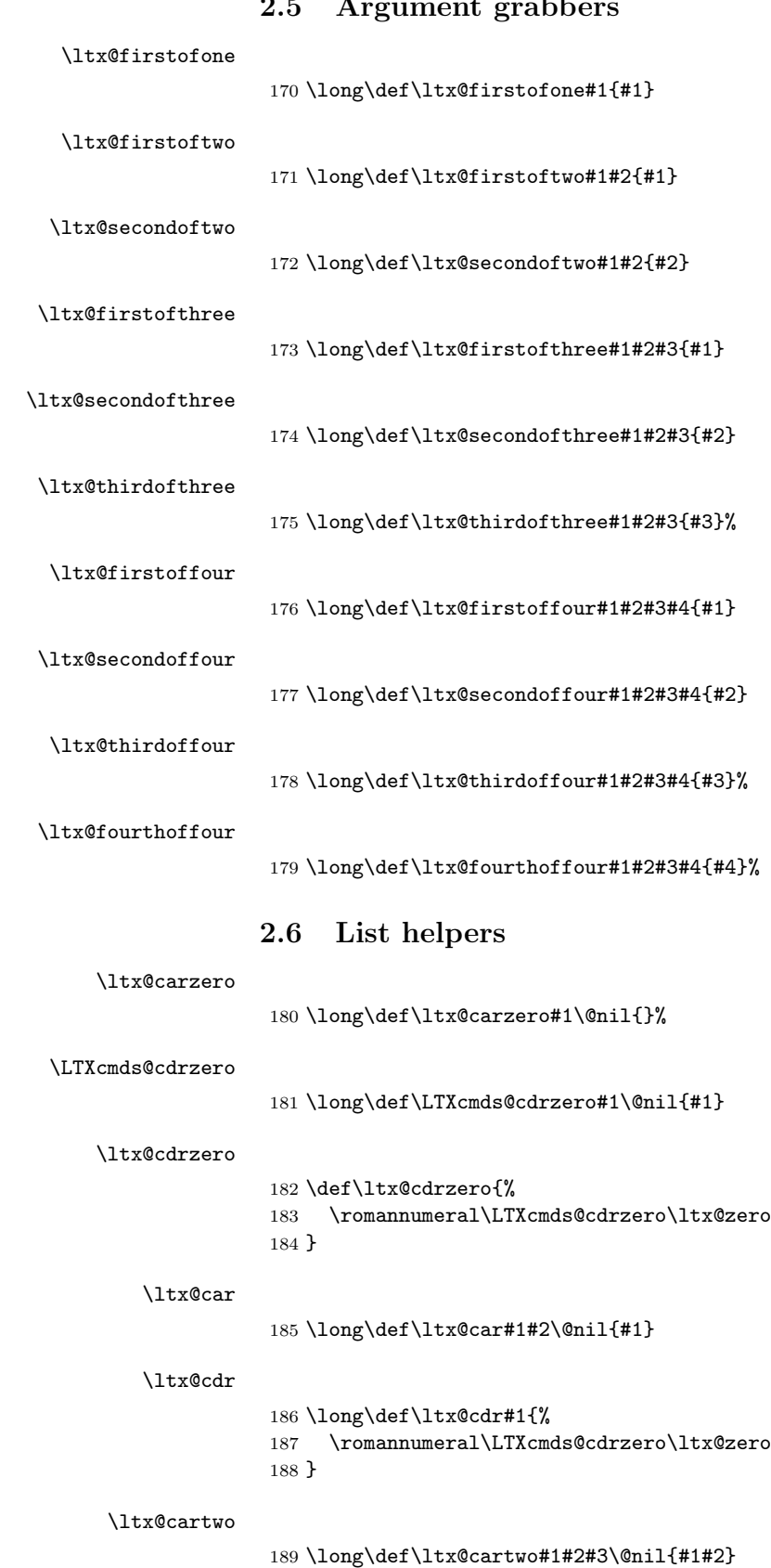

# <span id="page-14-22"></span><span id="page-14-21"></span><span id="page-14-5"></span><span id="page-14-4"></span><span id="page-14-3"></span><span id="page-14-2"></span><span id="page-14-1"></span><span id="page-14-0"></span>2.5 Argument grabbers

<span id="page-15-29"></span><span id="page-15-28"></span><span id="page-15-27"></span><span id="page-15-26"></span><span id="page-15-25"></span><span id="page-15-24"></span><span id="page-15-23"></span><span id="page-15-22"></span><span id="page-15-21"></span><span id="page-15-20"></span><span id="page-15-19"></span><span id="page-15-18"></span><span id="page-15-17"></span><span id="page-15-16"></span><span id="page-15-15"></span><span id="page-15-14"></span><span id="page-15-13"></span><span id="page-15-12"></span><span id="page-15-11"></span><span id="page-15-10"></span><span id="page-15-9"></span><span id="page-15-8"></span><span id="page-15-7"></span><span id="page-15-6"></span><span id="page-15-5"></span><span id="page-15-4"></span><span id="page-15-3"></span><span id="page-15-2"></span><span id="page-15-1"></span><span id="page-15-0"></span>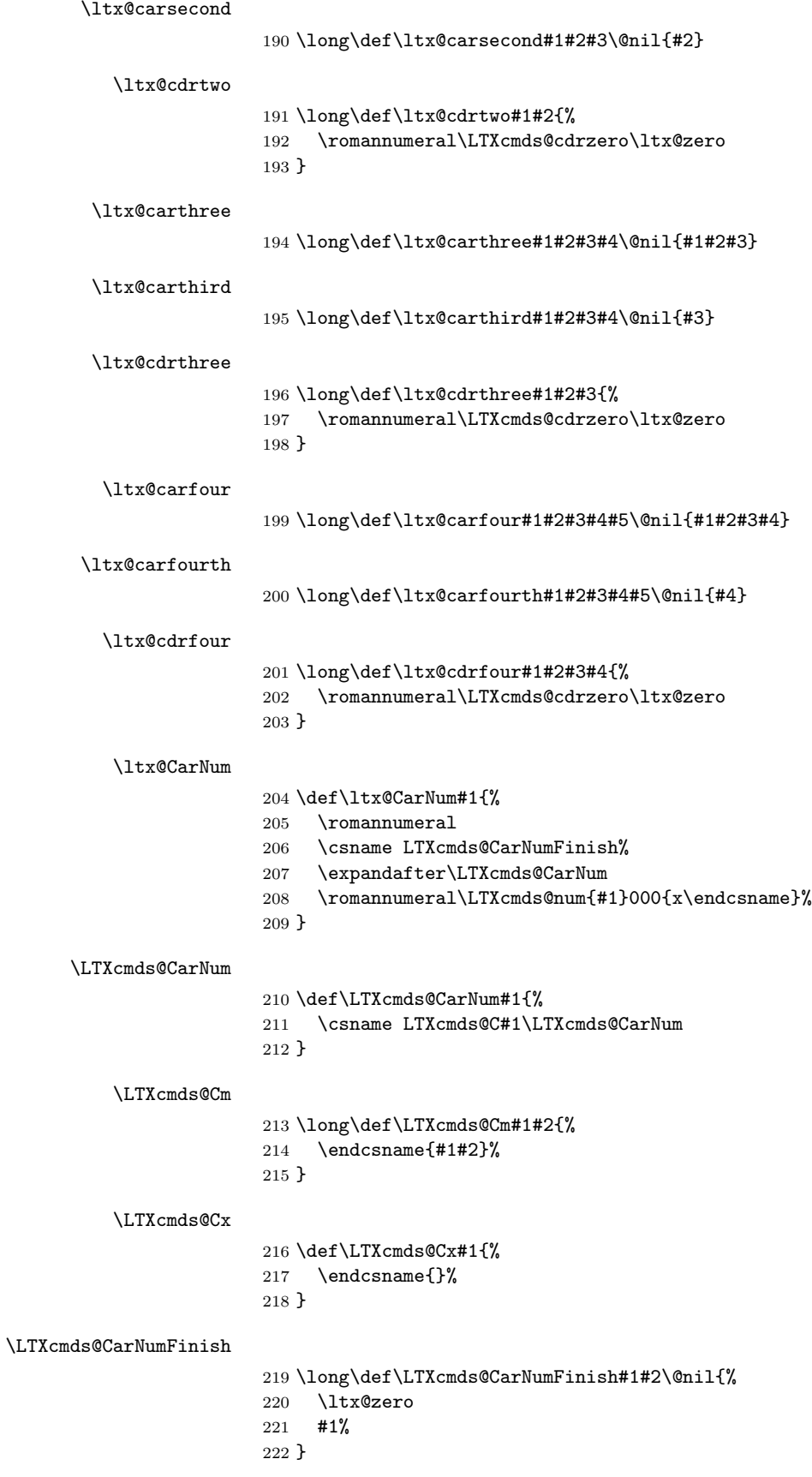

#### <span id="page-16-9"></span>\ltx@CarNumth

- \def\ltx@CarNumth#1{%
- <span id="page-16-23"></span>\romannumeral
- \expandafter\expandafter\expandafter
- <span id="page-16-21"></span>\LTXcmds@CarNumth
- <span id="page-16-13"></span>\ltx@GobbleNum{#1}{}%
- }

#### <span id="page-16-22"></span>\LTXcmds@CarNumth

<span id="page-16-19"></span><span id="page-16-4"></span> \long\def\LTXcmds@CarNumth#1#2\@nil{% \ltx@zero #1% }

#### <span id="page-16-10"></span>\ltx@CdrNum

- \def\ltx@CdrNum#1{%
- <span id="page-16-24"></span>\romannumeral%
- <span id="page-16-11"></span>\expandafter\expandafter\expandafter\ltx@cdrzero
- <span id="page-16-20"></span>\expandafter\expandafter\expandafter\ltx@zero
- <span id="page-16-14"></span>\ltx@GobbleNum{#1}%
- }

# <span id="page-16-0"></span>2.7 Tail recursion

#### <span id="page-16-17"></span>\ltx@ReturnAfterFi

\long\def\ltx@ReturnAfterFi#1\fi{\fi#1}

#### <span id="page-16-16"></span>\ltx@ReturnAfterElseFi

\long\def\ltx@ReturnAfterElseFi#1\else#2\fi{\fi#1}

### <span id="page-16-1"></span>2.8 Empty macro

<span id="page-16-12"></span>\ltx@empty

\def\ltx@empty{}

# <span id="page-16-2"></span>2.9 Characters

<span id="page-16-18"></span>\ltx@space

\def\ltx@space{ }

#### <span id="page-16-15"></span>\ltx@percentchar

<span id="page-16-6"></span><span id="page-16-3"></span> \begingroup \lccode'0='\%\relax \lowercase{\endgroup \def\ltx@percentchar{0}% }

#### <span id="page-16-8"></span>\ltx@backslashchar

<span id="page-16-7"></span><span id="page-16-5"></span> \begingroup \lccode'0='\\\relax \lowercase{\endgroup \def\ltx@backslashchar{0}% }

#### <span id="page-17-20"></span>\ltx@hashchar

<span id="page-17-17"></span><span id="page-17-1"></span> \begingroup \lccode'0='\#\relax \lowercase{\endgroup \def\ltx@hashchar{0}% }

#### <span id="page-17-21"></span>\ltx@leftbracechar

<span id="page-17-18"></span><span id="page-17-5"></span> \begingroup \lccode'0='\{\relax \lowercase{\endgroup \def\ltx@leftbracechar{0}% }

#### <span id="page-17-24"></span>\ltx@rightbracechar

<span id="page-17-19"></span><span id="page-17-6"></span> \begingroup \lccode'0='\}\relax \lowercase{\endgroup \def\ltx@rightbracechar{0}% }

# <span id="page-17-0"></span>2.10 Boolean switch

#### <span id="page-17-23"></span>\ltx@newif

<span id="page-17-12"></span><span id="page-17-2"></span>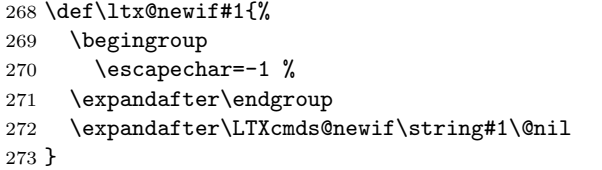

#### <span id="page-17-25"></span>\LTXcmds@newif

<span id="page-17-16"></span><span id="page-17-13"></span><span id="page-17-9"></span><span id="page-17-8"></span><span id="page-17-7"></span><span id="page-17-3"></span> \begingroup \escapechar=-1 % \expandafter\endgroup \expandafter\def\expandafter\LTXcmds@newif\string\if#1\@nil{% \expandafter\edef\csname#1true\endcsname{% \let \expandafter\noexpand\csname if#1\endcsname \noexpand\iftrue }% \expandafter\edef\csname#1false\endcsname{% 284 \let \expandafter\noexpand\csname if#1\endcsname \noexpand\iffalse }% \csname#1false\endcsname }

### <span id="page-17-22"></span>\ltx@newglobalif

<span id="page-17-15"></span><span id="page-17-14"></span><span id="page-17-11"></span><span id="page-17-10"></span><span id="page-17-4"></span> \def\ltx@newglobalif#1{% \begingroup \escapechar=-1 % \expandafter\endgroup \expandafter\LTXcmds@newglobalif\string#1\@nil }

<span id="page-18-23"></span>\LTXcmds@newglobalif

<span id="page-18-12"></span><span id="page-18-10"></span><span id="page-18-3"></span><span id="page-18-2"></span><span id="page-18-1"></span>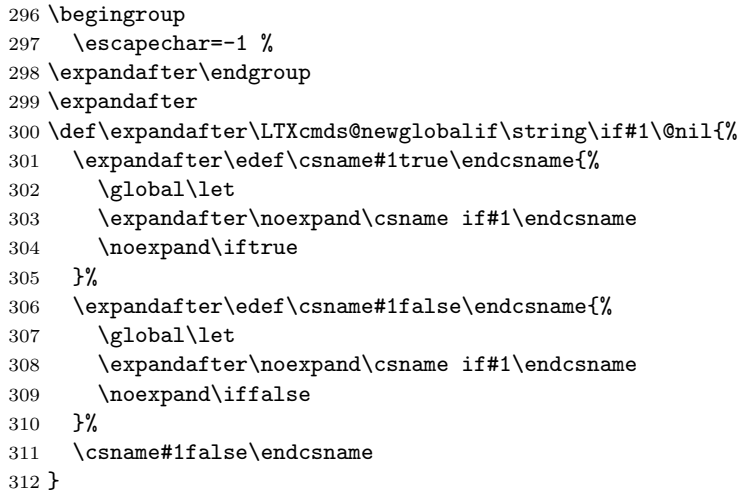

# <span id="page-18-11"></span><span id="page-18-6"></span><span id="page-18-5"></span><span id="page-18-4"></span><span id="page-18-0"></span>2.11 Command definitions

# <span id="page-18-19"></span>\ltx@LocalExpandAfter

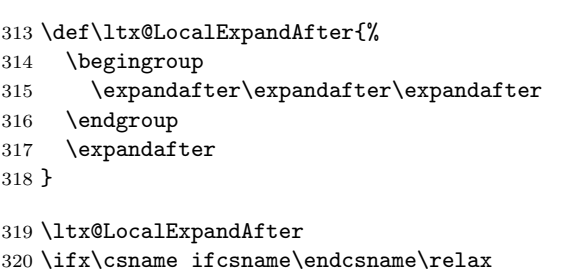

# <span id="page-18-18"></span>\ltx@ifundefined

<span id="page-18-20"></span><span id="page-18-14"></span><span id="page-18-8"></span><span id="page-18-7"></span>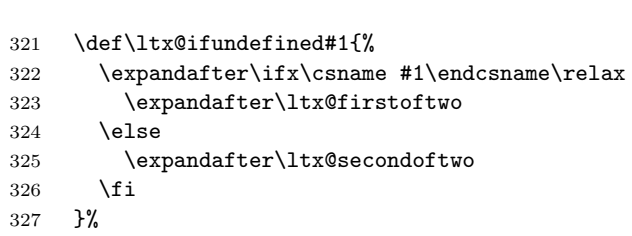

# <span id="page-18-17"></span>\ltx@IfUndefined

<span id="page-18-22"></span><span id="page-18-21"></span><span id="page-18-16"></span><span id="page-18-15"></span><span id="page-18-13"></span><span id="page-18-9"></span>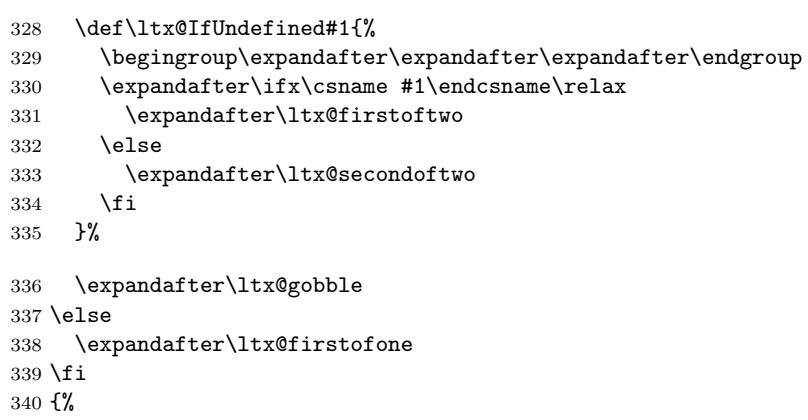

<span id="page-19-22"></span><span id="page-19-21"></span><span id="page-19-20"></span><span id="page-19-19"></span><span id="page-19-18"></span><span id="page-19-17"></span><span id="page-19-16"></span><span id="page-19-15"></span><span id="page-19-14"></span><span id="page-19-13"></span><span id="page-19-12"></span><span id="page-19-11"></span><span id="page-19-10"></span><span id="page-19-9"></span><span id="page-19-8"></span><span id="page-19-7"></span><span id="page-19-6"></span><span id="page-19-5"></span><span id="page-19-4"></span><span id="page-19-3"></span><span id="page-19-2"></span><span id="page-19-1"></span><span id="page-19-0"></span>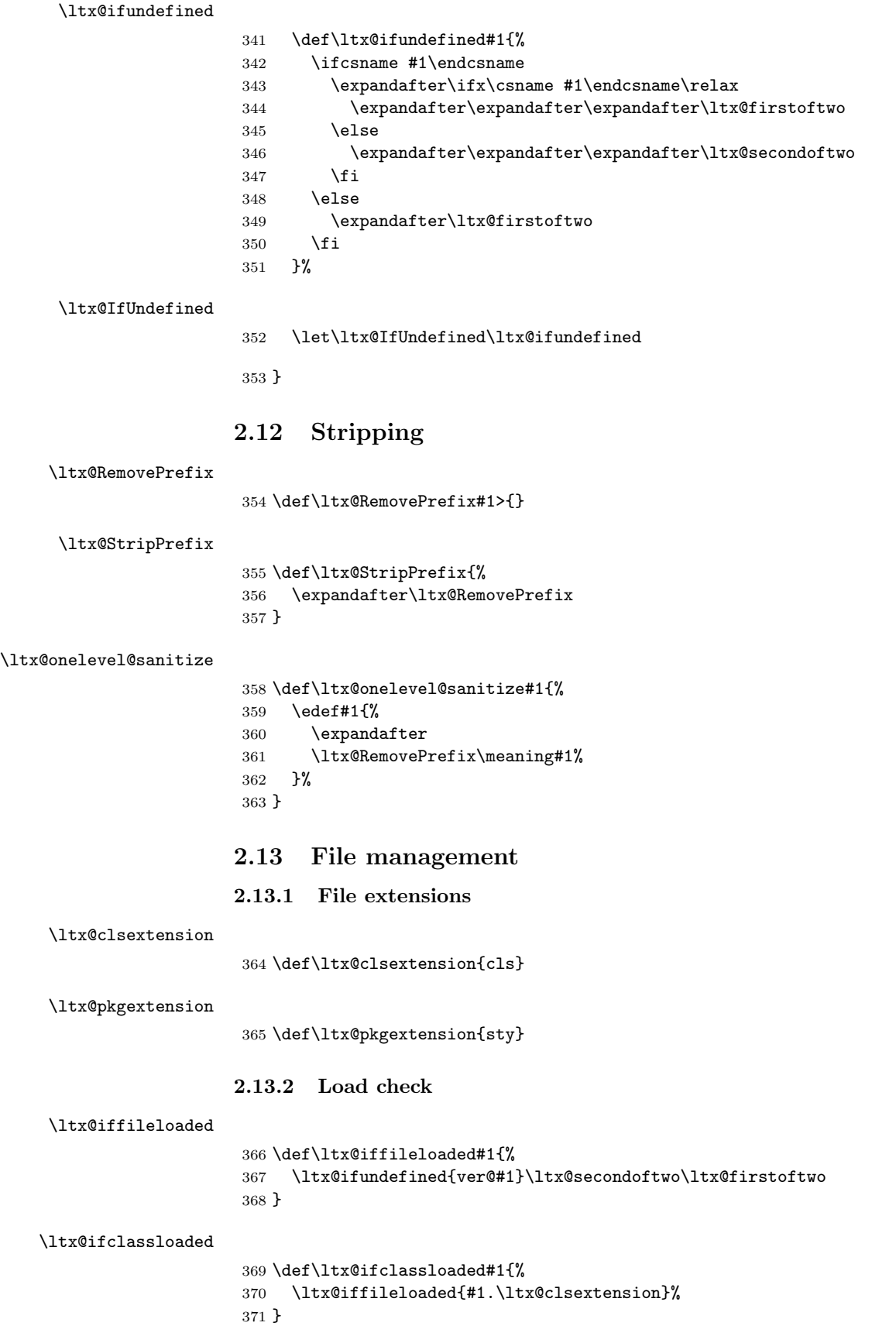

```
372 \def\ltx@ifpackageloaded#1{%
373 \ltx@iffileloaded{#1.\ltx@pkgextension}%
374 }
```
# <span id="page-20-0"></span>2.13.3 Version date check

#### <span id="page-20-15"></span><span id="page-20-10"></span>\ltx@iffilelater

<span id="page-20-25"></span><span id="page-20-22"></span><span id="page-20-20"></span><span id="page-20-13"></span><span id="page-20-2"></span>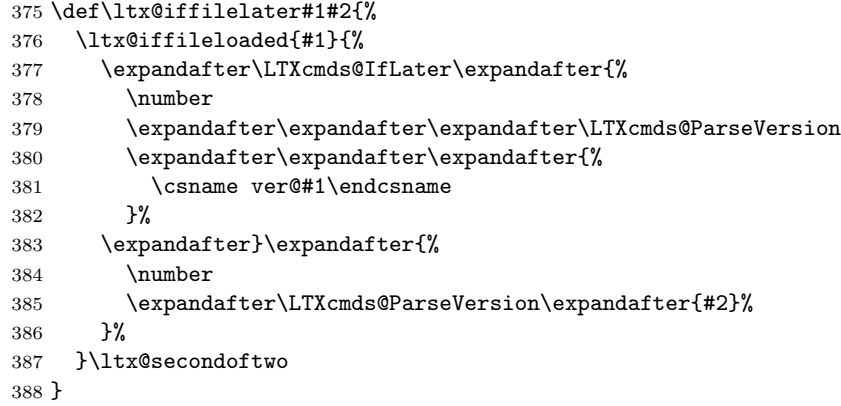

### <span id="page-20-21"></span>\LTXcmds@IfLater

<span id="page-20-26"></span><span id="page-20-23"></span><span id="page-20-17"></span><span id="page-20-6"></span><span id="page-20-5"></span><span id="page-20-4"></span><span id="page-20-3"></span>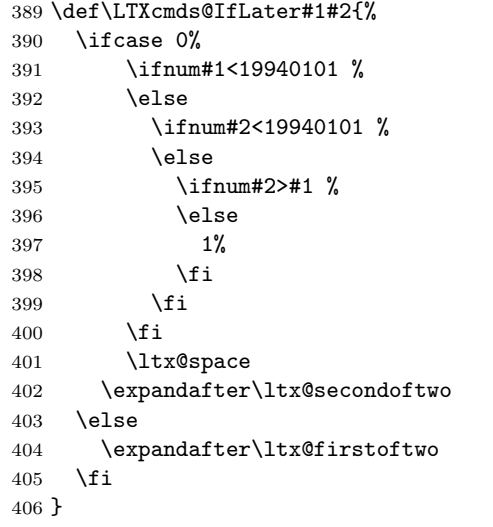

#### <span id="page-20-9"></span>\ltx@ifclasslater

```
407 \def\ltx@ifclasslater#1{%
408 \ltx@iffilelater{#1.\ltx@clsextension}%
409 }
```
<span id="page-20-14"></span>\ltx@ifpackagelater

<span id="page-20-11"></span>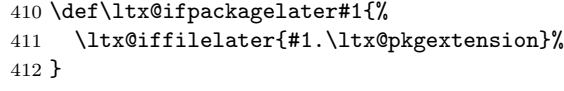

<span id="page-20-16"></span>\ltx@IfUndefined{pdfmatch}{%

#### <span id="page-20-24"></span>\LTXcmds@ParseVersion

<span id="page-20-1"></span>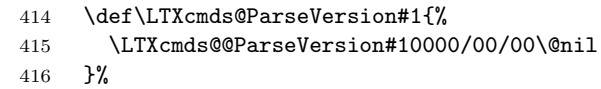

```
417 \def\LTXcmds@@ParseVersion#1#2#3#4/#5#6/#7#8#9\@nil{%
418 #1#2#3#4#5#6#7#8%
419 }%
```
}{%

#### <span id="page-21-23"></span><span id="page-21-20"></span>\LTXcmds@ParseVersion

<span id="page-21-18"></span><span id="page-21-17"></span><span id="page-21-2"></span>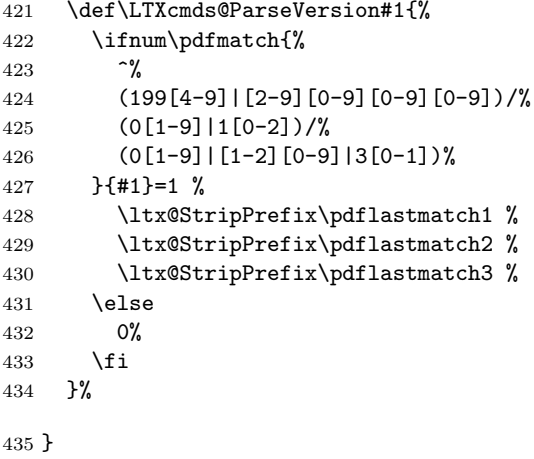

# <span id="page-21-19"></span><span id="page-21-0"></span>2.14 Macro additions

# <span id="page-21-11"></span>\ltx@GlobalAppendToMacro

<span id="page-21-9"></span><span id="page-21-8"></span><span id="page-21-4"></span><span id="page-21-3"></span>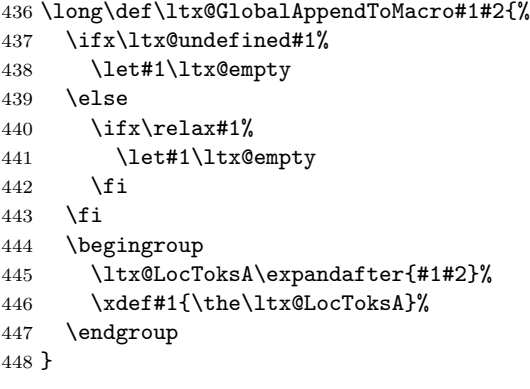

# <span id="page-21-12"></span>\ltx@LocalAppendToMacro

<span id="page-21-22"></span><span id="page-21-21"></span><span id="page-21-16"></span><span id="page-21-15"></span><span id="page-21-14"></span><span id="page-21-13"></span><span id="page-21-10"></span><span id="page-21-7"></span><span id="page-21-6"></span><span id="page-21-5"></span>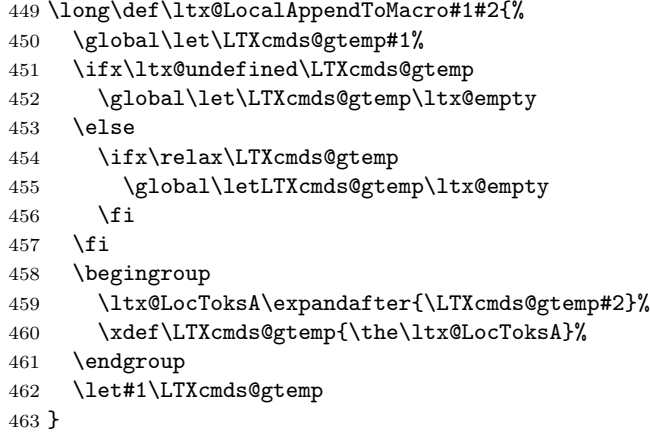

#### <span id="page-22-12"></span>\ltx@GlobalPrependToMacro

<span id="page-22-10"></span><span id="page-22-9"></span><span id="page-22-4"></span><span id="page-22-3"></span>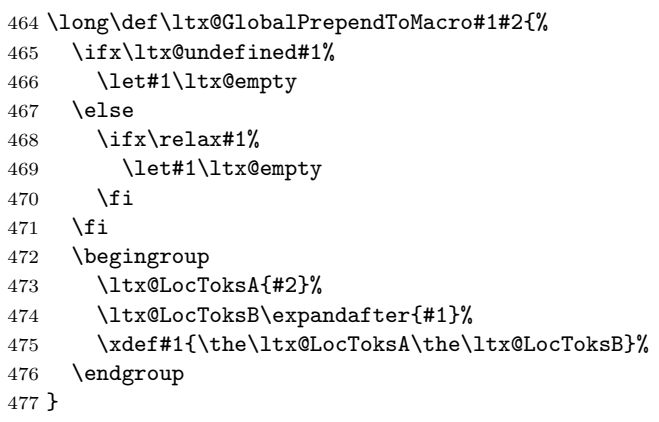

#### <span id="page-22-14"></span>\ltx@LocalPrependToMacro

<span id="page-22-27"></span><span id="page-22-21"></span><span id="page-22-16"></span><span id="page-22-15"></span><span id="page-22-11"></span><span id="page-22-8"></span><span id="page-22-6"></span><span id="page-22-5"></span>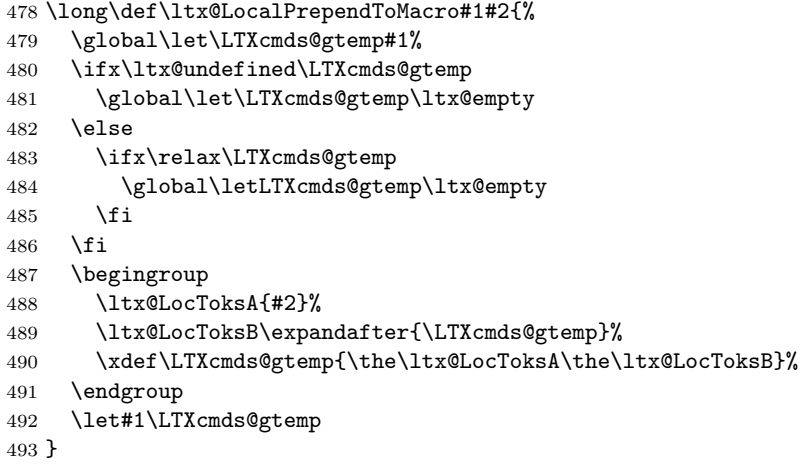

# <span id="page-22-28"></span><span id="page-22-22"></span><span id="page-22-18"></span><span id="page-22-17"></span><span id="page-22-0"></span>2.15 Next character detection

#### <span id="page-22-13"></span>\ltx@ifnextchar

- \long\def\ltx@ifnextchar#1#2#3{%
- \begingroup
- <span id="page-22-26"></span>\let\LTXcmds@CharToken= #1\relax
- <span id="page-22-19"></span>\ltx@LocToksA{\endgroup#2}%
- <span id="page-22-23"></span>\ltx@LocToksB{\endgroup#3}%
- <span id="page-22-2"></span>\futurelet\LTXcmds@LetToken\LTXcmds@ifnextchar
- }

#### <span id="page-22-29"></span>\LTXcmds@ifnextchar

\def\LTXcmds@ifnextchar{%

- <span id="page-22-7"></span>\ifx\LTXcmds@LetToken\LTXcmds@CharToken
- <span id="page-22-20"></span>\the\expandafter\ltx@LocToksA
- \else
- \expandafter
- <span id="page-22-1"></span>\ifx\csname LTXcmds@LetToken\endcsname\LTXcmds@SpaceToken
- <span id="page-22-25"></span>\expandafter\expandafter\expandafter\LTXcmds@@ifnextchar
- \else
- <span id="page-22-24"></span>\the\expandafter\expandafter\expandafter\ltx@LocToksB
- 510  $\overline{f}$
- 511 \fi
- }

<span id="page-23-29"></span><span id="page-23-28"></span><span id="page-23-27"></span><span id="page-23-26"></span><span id="page-23-25"></span><span id="page-23-24"></span><span id="page-23-23"></span><span id="page-23-22"></span><span id="page-23-21"></span><span id="page-23-20"></span><span id="page-23-19"></span><span id="page-23-18"></span><span id="page-23-17"></span><span id="page-23-16"></span><span id="page-23-15"></span><span id="page-23-14"></span><span id="page-23-13"></span><span id="page-23-12"></span><span id="page-23-11"></span><span id="page-23-10"></span><span id="page-23-9"></span><span id="page-23-8"></span><span id="page-23-7"></span><span id="page-23-6"></span><span id="page-23-5"></span><span id="page-23-4"></span><span id="page-23-3"></span><span id="page-23-2"></span><span id="page-23-1"></span><span id="page-23-0"></span>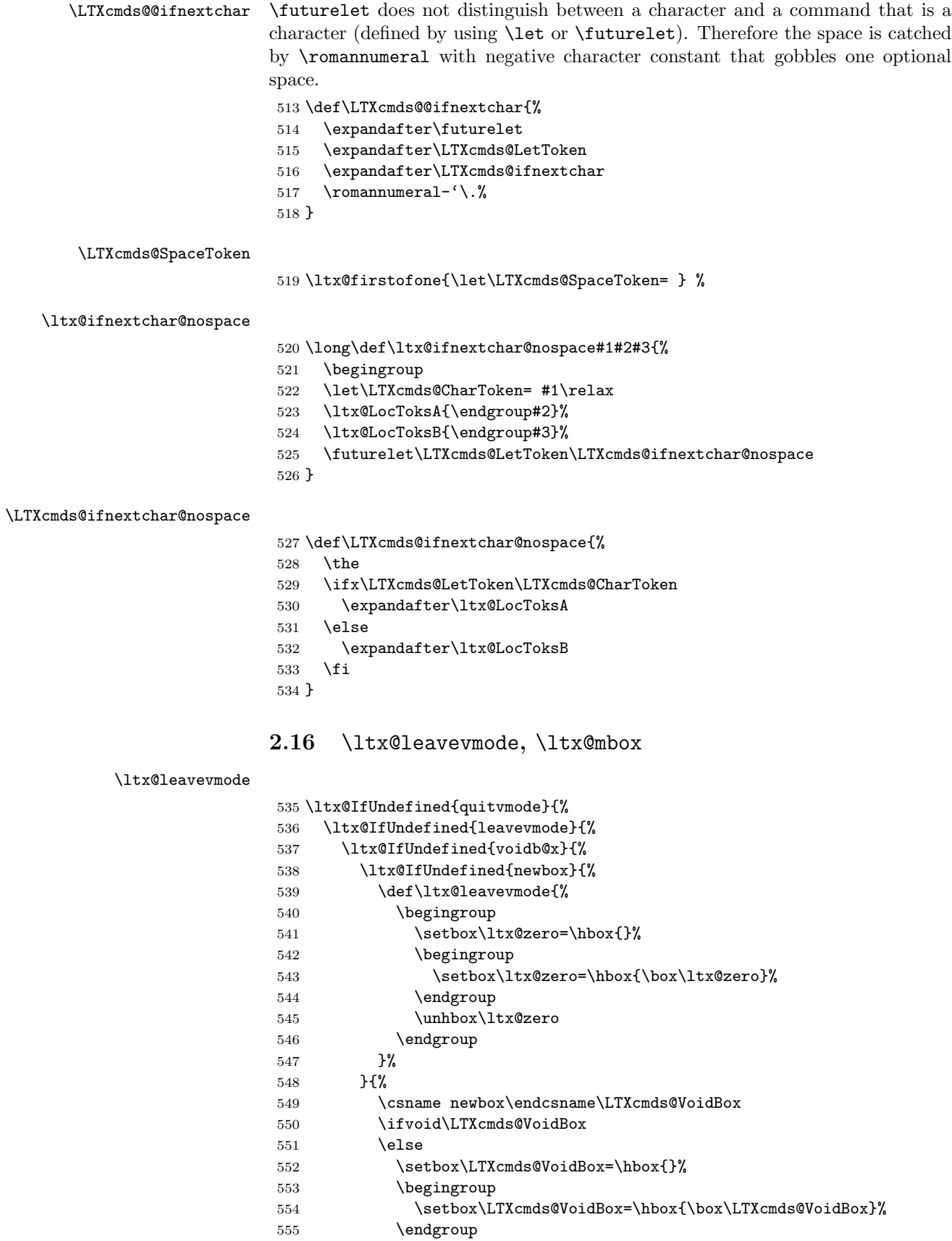

<span id="page-24-25"></span><span id="page-24-20"></span><span id="page-24-6"></span>556  $\overline{1}$  \def\ltx@leavevmode{\unhbox\LTXcmds@VoidBox}% }% }{% \def\ltx@leavevmode{\unhbox\voidb@x}% }% }{% \let\ltx@leavevmode\leavevmode }% }{% \let\ltx@leavevmode\quitvmode }

### <span id="page-24-16"></span>\ltx@mbox

<span id="page-24-23"></span><span id="page-24-15"></span><span id="page-24-3"></span> \def\ltx@mbox{% \ltx@leavevmode \hbox }

# <span id="page-24-0"></span>2.17 Help macros

#### <span id="page-24-18"></span>\LTXcmds@num

<span id="page-24-21"></span><span id="page-24-13"></span><span id="page-24-7"></span>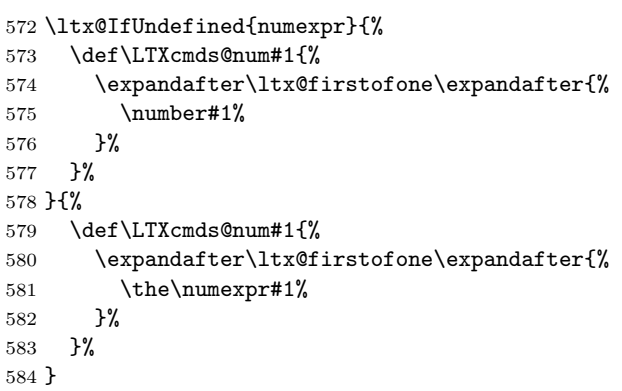

# <span id="page-24-22"></span><span id="page-24-8"></span><span id="page-24-1"></span>2.18 Expandable test for emptiness

<span id="page-24-14"></span>\ltx@IfUndefined{detokenize}{%

### <span id="page-24-2"></span>2.18.1 Vanilla TEX

<span id="page-24-12"></span>\ltx@ifempty The macro is based on \@ifempty of Robert R. Schneck [\[1\]](#page-43-2) and \@ifnull of Ulrich

Diez [\[2\]](#page-43-3). There are three cases to consider:

- 1. #1 is empty,
- 2. #1 is not empty and the first token is not a begingroup character,
- 3. #1 starts with a begingroup character (catcode 1).
- <span id="page-24-19"></span>\def\LTXcmds@temp#1{%

<span id="page-24-24"></span><span id="page-24-17"></span><span id="page-24-11"></span><span id="page-24-10"></span><span id="page-24-9"></span><span id="page-24-5"></span><span id="page-24-4"></span>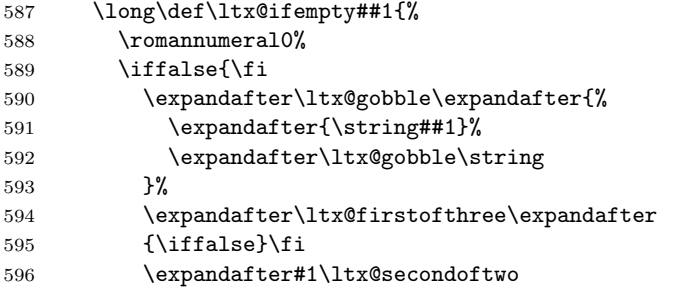

<span id="page-25-10"></span> }% 598 \expandafter#1\ltx@firstoftwo<br>599 }%

 $599\,$ 

#### <span id="page-25-15"></span>\ltx@ifblank

<span id="page-25-22"></span><span id="page-25-14"></span><span id="page-25-13"></span><span id="page-25-12"></span><span id="page-25-7"></span>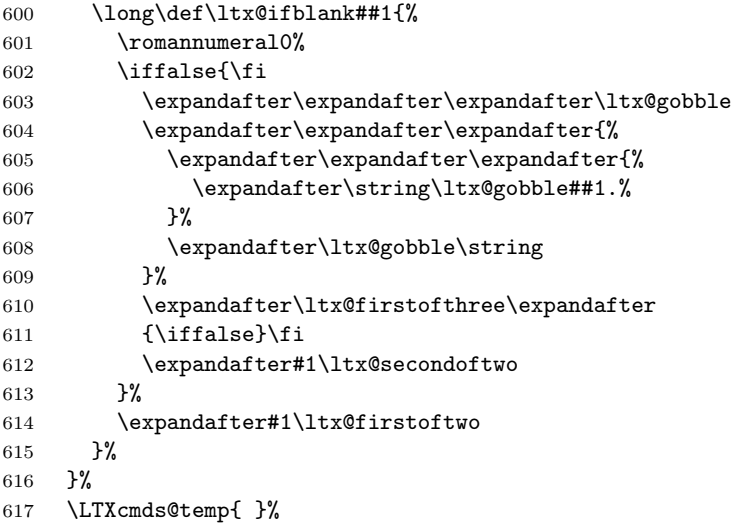

<span id="page-25-21"></span><span id="page-25-18"></span><span id="page-25-11"></span><span id="page-25-9"></span><span id="page-25-8"></span>}{%

### <span id="page-25-0"></span>2.18.2 With \detokenize

Ahmed Musa provided \ifstrempty using \detokenize and \pdfstrcmp [\[3\]](#page-44-4). Ulrich Diez, GL, Heiko Oberdiek improved it further by removing \pdfstrcmp and taking three arguments  $[4, 5, 6, 7, 8]$  $[4, 5, 6, 7, 8]$  $[4, 5, 6, 7, 8]$  $[4, 5, 6, 7, 8]$  $[4, 5, 6, 7, 8]$  $[4, 5, 6, 7, 8]$  $[4, 5, 6, 7, 8]$  $[4, 5, 6, 7, 8]$  $[4, 5, 6, 7, 8]$ .

# <span id="page-25-17"></span>\ltx@ifempty

<span id="page-25-23"></span><span id="page-25-4"></span><span id="page-25-2"></span>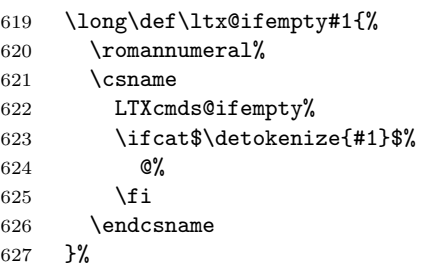

#### <span id="page-25-20"></span>\LTXcmds@ifempty@

<span id="page-25-6"></span>\long\def\LTXcmds@ifempty@#1#2{0 #1}%

```
\LTXcmds@ifempty
```
\long\def\LTXcmds@ifempty#1#2{0 #2}%

### <span id="page-25-1"></span>2.18.3 \ltx@ifblank

#### <span id="page-25-16"></span>\ltx@ifblank

<span id="page-25-24"></span><span id="page-25-5"></span><span id="page-25-3"></span>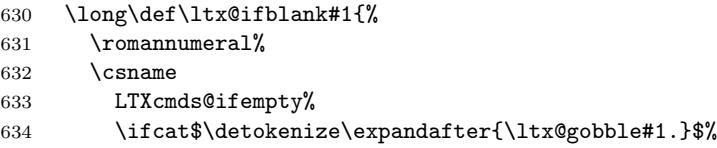

<span id="page-26-9"></span> @% \fi \endcsname }%

}

### <span id="page-26-0"></span>2.19 \ltx@zapspace

<span id="page-26-21"></span>\ltx@zapspace

<span id="page-26-23"></span><span id="page-26-6"></span> \long\def\ltx@zapspace#1{% \romannumeral \LTXcmds@zapspace\ltx@zero#1 \@nil }

#### <span id="page-26-22"></span>\LTXcmds@zapspace

```
644 \long\def\LTXcmds@zapspace#1 #2\@nil{%
645 \ltx@ifempty{#2}{%
646 #1%
647 }{%
648 \LTXcmds@zapspace#1#2\@nil
649 }%
650 }
```
# <span id="page-26-1"></span>2.20 \ltx@IfBoxEmpty

In case of  $\varepsilon$ -T<sub>E</sub>X the test for an empty box is done via **\lastnodetype** as suggested by David Kastrup [\[9\]](#page-44-10).

```
651 \ltx@IfUndefined{lastnodetype}{%
652 \catcode'\$=9 %
653 \catcode'\&=14 %
654 }{%
655 \catcode'\$=14 %
656 \catcode'\&=9 %
657 }
```
#### <span id="page-26-16"></span>\ltx@IfBoxEmpty

<span id="page-26-19"></span><span id="page-26-14"></span><span id="page-26-5"></span> \def\ltx@IfBoxEmpty#1{% \ifvoid#1\relax \expandafter\ltx@secondoftwo \else

Implementation using  $\varepsilon$ -T<sub>E</sub>X's **\lastnodetype**.

```
662 & \begingroup
663 & \setbox\ltx@zero=\ifhbox#1\hbox\else\vbox\fi{%
664 & \ifhmode\unhcopy\else\unvcopy\fi#1\relax
665 & \expandafter
666 & }%
667 & \expandafter\endgroup
668 & \ifnum\lastnodetype<\ltx@zero
669 & \expandafter\expandafter\expandafter\ltx@firstoftwo
670 & \else
671 & \expandafter\expandafter\expandafter\ltx@secondoftwo
672 \& \text{Yfi}
```
<span id="page-26-20"></span><span id="page-26-15"></span><span id="page-26-13"></span>Implementation without  $\varepsilon$ -T<sub>E</sub>X using a signature at the beginning of the test box.

```
673 $ \begingroup
674 $ \setbox\ltx@zero=\ifhbox#1\hbox\else\vbox\fi{%
```
- <span id="page-27-23"></span>\$ \penalty\ltx@one
- <span id="page-27-15"></span>\$ \ifhmode\unhcopy\else\unvcopy\fi#1\relax
- \$ \expandafter
- \$ }%
- <span id="page-27-17"></span>\$ \ifnum\lastpenalty=\ltx@one

Box 0 has been changed and is restored by closing the group.

```
680 $ \endgroup
681 $ \begingroup
682 $ \setbox\ltx@zero=\ifhbox#1\hbox\else\vbox\fi{%
683 $ \penalty\ltx@two
684 $ \ifhmode\unhcopy\else\unvcopy\fi#1\relax
685 $ \expandafter
686 $ }%
687 $ \ifnum\lastpenalty=\ltx@two
688 $ \def\next{\endgroup\expandafter\ltx@firstoftwo}%
689 $ \else
690 $ \def\next{\endgroup\expandafter\ltx@secondoftwo}%
691 \ \fi
692 $ \else
693 $ \def\next{\endgroup\expandafter\ltx@secondoftwo}%
694 \$ \fi
695 $ \next
696 \fi
697 }
```
#### <span id="page-27-22"></span>\ltx@IfBoxVoidOrEmpty

```
698 \def\ltx@IfBoxVoidOrEmpty#1{%
699 \ifvoid#1\relax
700 \expandafter\ltx@thirdoffour
701 \fi
702 \ltx@IfBoxEmpty{#1}%
703 }
704 \LTXcmds@AtEnd%
```
<span id="page-27-28"></span><span id="page-27-21"></span>705  $\langle$ /package $\rangle$ 

# <span id="page-27-0"></span>3 Test

# <span id="page-27-1"></span>3.1 Catcode checks for loading

```
706 \langle *test1 \rangle707 \catcode'\{=1 %
708 \catcode'\}=2 %
709 \catcode'\#=6 %
710 \catcode'\@=11 %
711 \expandafter\ifx\csname count@\endcsname\relax
712 \countdef\count@=255 %
713 \fi
714 \expandafter\ifx\csname @gobble\endcsname\relax
715 \long\def\@gobble#1{}%
716 \overline{11}717 \expandafter\ifx\csname @firstofone\endcsname\relax
718 \long\def\@firstofone#1{#1}%
719 \fi
720 \expandafter\ifx\csname loop\endcsname\relax
721 \expandafter\@firstofone
722 \else
```

```
723 \expandafter\@gobble
724 \overline{f}725 {%
726 \def\loop#1\repeat{%
727 \def\body{#1}%
728 \iterate
729 }%
730 \def\iterate{%
731 \body
732 \let\next\iterate
733 \else
734 \let\next\relax
735 \overline{f}736 \next
737 }%
738 \let\repeat=\fi
739 }%
740 \def\RestoreCatcodes{}
741 \count@=0 %
742 \loop
743 \edef\RestoreCatcodes{%
744 \RestoreCatcodes
\verb|745 \quad \verb|\ccunt@=\\the\catcode\count@\real\text{relax}746 }%
747 \ifnum\count@<255 %
748 \advance\count@ 1 %
749 \repeat
750
751 \def\RangeCatcodeInvalid#1#2{%
752 \count@=#1\relax
753 \loop
754 \catcode\count@=15 %
755 \ifnum\count@<#2\relax
756 \advance\count@ 1 %
757 \repeat
758 }
759 \def\RangeCatcodeCheck#1#2#3{%
760 \count@=#1\relax
761 \loop
762 \ifnum#3=\catcode\count@
763 \else
764 \errmessage{%
765 Character \the\count@\space
766 with wrong catcode \the\catcode\count@\space
767 instead of \number#3%
768 }%
769 \fi
770 \ifnum\count@<#2\relax
771 \advance\count@ 1 %
772 \repeat
773 }
774 \def\space{ }
775 \expandafter\ifx\csname LoadCommand\endcsname\relax
776 \def\LoadCommand{\input ltxcmds.sty\relax}%
777\chii
778 \def\Test{%
779 \RangeCatcodeInvalid{0}{47}%
780 \RangeCatcodeInvalid{58}{64}%
```

```
781 \RangeCatcodeInvalid{91}{96}%
782 \RangeCatcodeInvalid{123}{255}%
783 \catcode'\@=12 %
784 \catcode'\\=0 %
785 \catcode'\%=14 %
786 \LoadCommand
787 \RangeCatcodeCheck{0}{36}{15}%
788 \RangeCatcodeCheck{37}{37}{14}%
789 \RangeCatcodeCheck{38}{47}{15}%
790 \RangeCatcodeCheck{48}{57}{12}%
791 \RangeCatcodeCheck{58}{63}{15}%
792 \RangeCatcodeCheck{64}{64}{12}%
793 \RangeCatcodeCheck{65}{90}{11}%
794 \RangeCatcodeCheck{91}{91}{15}%
795 \RangeCatcodeCheck{92}{92}{0}%
796 \RangeCatcodeCheck{93}{96}{15}%
797 \RangeCatcodeCheck{97}{122}{11}%
798 \RangeCatcodeCheck{123}{255}{15}%
799 \RestoreCatcodes
800 }
801 \Test
802 \csname @@end\endcsname
803 \end
```

```
804 \langle /test1 \rangle
```
### <span id="page-29-0"></span>3.2 Test \ltx@GobbleNum

```
805 (*test-gobble)
806 \catcode'\{=1 %
807 \catcode'\}=2 %
808 \catcode'\#=6 %
809 \expandafter\ifx\csname RequirePackage\endcsname\relax
810 \input ltxcmds.sty\relax
811 \else
812 \RequirePackage{ltxcmds}[2011/11/09]%
813 \fi
814 \catcode'\@=11 %
815 \def\msg#{\immediate\write16}%
816 \msg{[Test \string\ltx@GobbleNum]}%
817 \long\def\Test#1=#2\\{%
818 \edef\StrA{\ltx@GobbleNum#1}%
819 \expandafter\expandafter\expandafter\def
820 \expandafter\expandafter\expandafter\StrAA
821 \expandafter\expandafter\expandafter{\ltx@GobbleNum#1}%
822 \edef\StrB{#2}%
823 \ifx\StrA\StrB
824 \ifx\StrAA\StrB
825 \msg{* ok.}%
826 \else
827 \msg{StrAA: \StrAA}%
828 \msg{StrB: \StrB}%
829 \errhelp{Test: #1=#2}%
830 \errmessage{Test (two expansions) failed}%
831 \fi
832 \else
833 \msg{StrA: \StrA}%
834 \msg{StrB: \StrB}%
835 \errhelp{Test: #1=#2}%
836 \errmessage{Test (edef) failed!}%
```

```
837 \fi
838 }
839 \Test0abc=abc\\
840 \Test1abc=bc\\
841 \Test2abc=c\\
842 \Test3abcd=d\\
843 \Test4abcde=e\\
844 \Test5abcdef=f\\
845 \Test6abcdefg=g\\
846 \Test7abcdefgh=h\\
847 \Test8abcdefghi=i\\
848 \Test9abcdefghij=j\\
849 \Test{10}0123456789X=X\\
850 \Test{12}abcdefghijklm=m\\
851 \Test{700}%
852 0123456789012345678901234567890123456789012345678901234567890123456789%
853 0123456789012345678901234567890123456789012345678901234567890123456789%
854 0123456789012345678901234567890123456789012345678901234567890123456789%
855 0123456789012345678901234567890123456789012345678901234567890123456789%
856 0123456789012345678901234567890123456789012345678901234567890123456789%
857 0123456789012345678901234567890123456789012345678901234567890123456789%
858 0123456789012345678901234567890123456789012345678901234567890123456789%
859 0123456789012345678901234567890123456789012345678901234567890123456789%
860 0123456789012345678901234567890123456789012345678901234567890123456789%
861 0123456789012345678901234567890123456789012345678901234567890123456789%
862 X=X\\
863 \Test{-1}abc=abc\\
864 \Test2\par\par\relax=\relax\\
865
866 \begingroup
867 \count1=2 %
868 \Test{\count1}abc=c\\%
869 \endgroup
870
871 \ltx@IfUndefined{numexpr}{%
872 }{%
873 \Test{1+1}abc=c\\%
874 }
875
876 \msg{[Test \string\ltx@CdrNum]}%
877 \long\def\Test#1=#2\\{%
878 \edef\StrA{\ltx@CdrNum#1\@nil}%
879 \expandafter\expandafter\expandafter\def
880 \expandafter\expandafter\expandafter\StrAA
881 \expandafter\expandafter\expandafter{\ltx@CdrNum#1\@nil}%
882 \edef\StrB{#2}%
883 \ifx\StrA\StrB
884 \ifx\StrAA\StrB
885 \msg{* ok.}%
886 \else
887 \msg{StrAA: \meaning\StrAA}%
888 \msg{StrB: \meaning\StrB}%
889 \errhelp{Test: #1=#2}%
890 \errmessage{Test (two expansions) failed}%
891 \fi
892 \else
893 \msg{StrA: \StrA}%
894 \msg{StrB: \StrB}%
```

```
895 \errhelp{Test: #1=#2}%
896 \errmessage{Test (edef) failed!}%
897 \fi
898 }
899 \Test0abc=abc\\
900 \Test1abc=bc\\
901 \Test2abc=c\\
902 \Test3abcd=d\\
903 \Test4abcde=e\\
904 \Test5abcdef=f\\
905 \Test6abcdefg=g\\
906 \Test7abcdefgh=h\\
907 \Test8abcdefghi=i\\
908 \Test9abcdefghij=j\\
909 \Test{10}0123456789X=X\\
910 \Test{12}abcdefghijklm=m\\
911 \Test{700}%
912 0123456789012345678901234567890123456789012345678901234567890123456789%
913 0123456789012345678901234567890123456789012345678901234567890123456789%
914 0123456789012345678901234567890123456789012345678901234567890123456789%
915 0123456789012345678901234567890123456789012345678901234567890123456789%
916 0123456789012345678901234567890123456789012345678901234567890123456789%
917 0123456789012345678901234567890123456789012345678901234567890123456789%
918 0123456789012345678901234567890123456789012345678901234567890123456789%
919 0123456789012345678901234567890123456789012345678901234567890123456789%
920 0123456789012345678901234567890123456789012345678901234567890123456789%
921 0123456789012345678901234567890123456789012345678901234567890123456789%
922 X=X\cup923\Test{-1}abc=abc\\
924 \Test2\par\par\relax=\relax\\
925
926 \msg{[Test \string\ltx@CarNum]}%
927 \long\def\Test#1=#2\\{%
928 \edef\StrA{\ltx@CarNum#1\@nil}%
929 \expandafter\expandafter\expandafter\def
930 \expandafter\expandafter\expandafter\StrAA
931 \expandafter\expandafter\expandafter{\ltx@CarNum#1\@nil}%
932 \edef\StrB{#2}%
933 \ifx\StrA\StrB
934 \ifx\StrAA\StrB
935 \msg{* ok.}%
936 \else
937 \msg{StrAA: \meaning\StrAA}%
938 \msg{StrB: \meaning\StrB}%
939 \errhelp{Test: #1=#2}%
940 \errmessage{Test (two expansions) failed}%
941 \fi
942 \else
943 \msg{StrA: \StrA}%
944 \msg{StrB: \StrB}%
945 \errhelp{Test: #1=#2}%
946 \errmessage{Test (edef) failed!}%
947 \fi
948 }
949 \Test0abc=\\
950 \Test1abc=a\\
951 \Test2abc=ab\\
```

```
952 \Test3abc=abc\\
```

```
953 \Test3abcd=abc\\
954 \Test4abcde=abcd\\
955 \Test{10}0123456789X=0123456789\\
956 \Test{12}abcdefghijklm=abcdefghijkl\\
957 \Test{700}%
958 0123456789012345678901234567890123456789012345678901234567890123456789%
959 0123456789012345678901234567890123456789012345678901234567890123456789%
960 0123456789012345678901234567890123456789012345678901234567890123456789%
961 0123456789012345678901234567890123456789012345678901234567890123456789%
962 0123456789012345678901234567890123456789012345678901234567890123456789%
963 0123456789012345678901234567890123456789012345678901234567890123456789%
964 0123456789012345678901234567890123456789012345678901234567890123456789%
965 0123456789012345678901234567890123456789012345678901234567890123456789%
966 0123456789012345678901234567890123456789012345678901234567890123456789%
967 0123456789012345678901234567890123456789012345678901234567890123456789%
968 X=%
969 0123456789012345678901234567890123456789012345678901234567890123456789%
970 0123456789012345678901234567890123456789012345678901234567890123456789%
971 0123456789012345678901234567890123456789012345678901234567890123456789%
972 0123456789012345678901234567890123456789012345678901234567890123456789%
973 0123456789012345678901234567890123456789012345678901234567890123456789%
974 0123456789012345678901234567890123456789012345678901234567890123456789%
975 0123456789012345678901234567890123456789012345678901234567890123456789%
976 0123456789012345678901234567890123456789012345678901234567890123456789%
977 0123456789012345678901234567890123456789012345678901234567890123456789%
978 0123456789012345678901234567890123456789012345678901234567890123456789%
979 \lambda980 \Test{-1}abc=\\
981 \Test2\par\par\relax=\par\par\\
982 \csname @@end\endcsname\end
983 \langle/test-gobble)
3.3 Test \ltx@ifempty
984 \langle*test-ifempty\rangle985 \catcode'\{=1 %
986 \catcode'\}=2 %
987 \catcode'\#=6 %
988 \catcode'\@=11 %
989 \errorcontextlines=1000 %
990 \begingroup\expandafter\expandafter\expandafter\endgroup
991 \expandafter\ifx\csname RequirePackage\endcsname\relax
992 \input ltxcmds.sty\relax
993 \else
994 \RequirePackage{ltxcmds}[2011/11/09]%
995 \fi
996 \def\msg#{\immediate\write16}
997 \def\TestY{\Y}
998 \def\TestN{\N}
999 \msg{* \string\ltx@ifempty}
1000 \long\def\test#1{%
1001 \begingroup
1002 % Calculate expected test result via macro definition
1003 \def\Stuff{#1}%
1004 \ifx\Stuff\ltx@empty
1005 \def\StuffEmpty{\Y}%
1006 \else
1007 \def\StuffEmpty{\N}%
1008 \fi
```

```
1009 % Test \ltx@ifempty
1010 \expandafter\expandafter\expandafter\def
1011 \expandafter\expandafter\expandafter\TestEmpty
1012 \expandafter\expandafter\expandafter{%
1013 \ltx@ifempty{#1}{\Y}{\N}%
1014 }%
1015 \ifx\StuffEmpty\TestEmpty
1016 \msg{* Test OK}%
1017 \else
1018 \ltx@IfUndefined{detokenize}{}{%
1019 \msg{Stuff: [\detokenize{\Stuff}]}%
1020 }%
1021 \errmessage{Test failed!}%
1022 \setminusfi
1023 \endgroup
1024 }
1025 \test{}
1026 \test{a}
1027 \test{abc}
1028 \test{\par}
1029 \test{ }
1030 \test{\if}
1031 \test{{\if}}
1032 \test{\else}
1033 \test{{\else}}
1034 \test{\fi}
1035 \test{{}\fi}
1036 \test{\or\ifcase}
1037 \test{{}}
1038 \test{{a}}
1039 \test{{}abc}
1040 \test{{\par}}
1041 \test{{}\par}
1042 \def\SpaceTwo#1{%
1043 \def\SpaceTwo{#1#1}%
1044 }\SpaceTwo{ }
1045 \msg{* \string\ltx@ifblank}
1046 \long\def\test#1{%
1047 \begingroup
1048 % Calculate expected test result via macro definition
1049 \def\Stuff{#1}%
1050 \ifx\Stuff\ltx@empty
1051 \def\StuffEmpty{\Y}%
1052 \else
1053 \ifx\Stuff\ltx@space
1054 \def\StuffEmpty{\Y}%
1055 \else
1056 \ifx\Stuff\SpaceTwo
1057 \def\StuffEmpty{\Y}%
1058 \else
1059 \def\StuffEmpty{\N}%
1060 \fi
1061 \fi
1062 \fi
1063 % Test \ltx@ifblank
1064 \qquad \verb|\expandafter\expandafter\expandafter\def1065 \expandafter\expandafter\expandafter\TestEmpty
1066 \expandafter\expandafter\expandafter{%
```

```
1067 \ltx@ifblank{#1}{\Y}{\N}%
1068 }%
1069 \ifx\StuffEmpty\TestEmpty
1070 \msg{* Test OK}%
1071 \else
1072 \ltx@IfUndefined{detokenize}{}{%
1073 \msg{Stuff: [\detokenize{\Stuff}]}%
1074 }%
1075 \errmessage{Test failed!}%
1076 \fi
1077 \endgroup
1078 }
1079 \test{}
1080 \test{a}
1081 \test{\if}
1082 \test{\else}
1083 \test{\fi}
1084 \test{ \fi}
1085 \test{\par}
1086 \test{ \par}
1087 \test{{}}
1088 \test{ {}}
1089 \def\x#1{%
1090 \test{#1#1}%
1091 \test{#1#1{}}%
1092 \test{#1#1\par}%
1093 \test{#1#1\else}%
1094 }\x{ }
1095 \csname @@end\endcsname\end
1096 \langle /test\text{-}ifempty \rangle
```
# <span id="page-34-41"></span><span id="page-34-40"></span><span id="page-34-35"></span><span id="page-34-34"></span><span id="page-34-33"></span><span id="page-34-32"></span><span id="page-34-31"></span><span id="page-34-30"></span><span id="page-34-29"></span><span id="page-34-23"></span><span id="page-34-22"></span><span id="page-34-21"></span><span id="page-34-5"></span><span id="page-34-0"></span>3.4 Test \ltx@zap@space

```
1097 \langle*test-zapspace\rangle1098 \catcode'\{=1 %
1099 \catcode'\}=2 %
1100 \catcode'\#=6 %
1101 \catcode'\@=11 %
1102 \errorcontextlines=1000 %
1103 \begingroup\expandafter\expandafter\expandafter\endgroup
1104 \expandafter\ifx\csname RequirePackage\endcsname\relax
1105 \input ltxcmds.sty\relax
1106 \else
1107 \RequirePackage{ltxcmds}[2011/11/09]%
1108 \fi
1109 \def\msg#{\immediate\write16}
1110 \def\space{ }
1111 \def\empty{}
1112 \msg{* \string\ltx@zapspace}
1113 \long\def\test#1#2{%
1114 \begingroup
1115 \def\TestInput{#1}%
1116 \def\TestExpected{#2}%
1117 % Test \ltx@zapspace
1118 \expandafter\expandafter\expandafter\def
1119 \expandafter\expandafter\expandafter\TestResult
1120 \expandafter\expandafter\expandafter{%
1121 \ltx@zapspace{#1}%
1122 }%
```

```
1123 \ifx\TestResult\TestExpected
1124 \msg{* Test OK}%
1125 \else
1126 \ltx@onelevel@sanitize\TestInput
1127 \ltx@onelevel@sanitize\TestExpected
1128 \ltx@onelevel@sanitize\TestResult
1129 \msg{* Input: \space\space\space[\TestInput]}%
1130 \msg{ \space Result: \space\space[\TestResult]}%
1131 \msg{ \space Expected: [\TestExpected]}%
1132 \errmessage{Test failed!}%
1133 \fi
1134 \endgroup
1135 }
1136 \long\def\etest#1#2{%
1137 \begingroup
1138 \edef\x{\endgroup
1139 \noexpand\test{#1}{#2}%
1140 }%
1141 \quad \{x1142 }
1143 \catcode'\"=13 %1144 \let~\noexpand
1145 \test{}{}
1146 \test{{}}{{}}
1147 \test{ {}}{{}}
1148 \test{{ }}{{ }}
1149 \test{{} }{{}}
1150 \test{ {} }{{}}
1151 \test{ { } }{{ }}
1152 \test{a {b} c}{a{b}c}
1153 \test{a bb ccc}{abbccc}
1154 \test{{a} {bb} {ccc}}{{a}{bb}{ccc}}
1155\test{\parrow}{}{\parrow}1156 \test{\if}{\if}
1157 \test{\space}{\space}
1158 \etest{\par\space\par}{\par\par}
1159 \etest{"\empty\space"\empty}{"\empty"\empty}
1160 \etest{"\fi\space"\else\space}{"\fi"\else}
1161 \csname @@end\endcsname\end
```

```
1162 \langle/test-zapspace\rangle
```
# <span id="page-35-0"></span>3.5 Test \ltx@IfBoxEmpty

```
1163 (*test-ifboxempty)
1164 \catcode'\{=1 %1165 \catcode'\}=2 %
1166 \catcode'\#=6 %
1167 \catcode'\@=11 %
1168 \begingroup\expandafter\expandafter\expandafter\endgroup
1169 \expandafter\ifx\csname RequirePackage\endcsname\relax
1170 \input ltxcmds.sty\relax
1171 \else
1172 \RequirePackage{ltxcmds}[2011/11/09]%
1173 \fi
1174 \def\msg#{\immediate\write16}
1175 % make box 0 void
1176 \begingroup
1177 \setbox0=\box0 %
```

```
1178 \endgroup
1179 \ifvoid0 %
1180 \else
1181 \errmessage{Voiding box 0 failed}%
1182 \fi1183 \setbox2=\box0 %
1184 \def\test#1#2{%
1185 \@test{#1}{#2}%
1186 \@@test{#1}{#2}%
1187 \chardef\x=#1%
1188 \@test\x{#2}%
1189 \@@test\x{#2}%
1190 }
1191 \def\@test#1#2{%
1192 \begingroup
1193 \setbox9=\hbox{%
1194 \def\TestExpected{#2}%
1195 \ltx@IfBoxEmpty{#1}{%
1196 \def\TestResult{Y}%
1197 }{%
1198 \def\TestResult{N}%
1199 }%
1200 \ifx\TestExpected\TestResult
1201 \msg{* Test passed.}%
1202 \else
1203 \errmessage{Test failed!}%
1204 \overrightarrow{f}1205 }%
1206 \ifdim\wd9=0pt %
1207 \else
1208 \errmessage{Unwanted space?}%
1209 \overrightarrow{fi}1210 \endgroup
1211 }
1212 \def\@@test#1#2{%
1213 \begingroup
1214 \setbox9=\hbox{%
1215 \def\TestExpected{#2}%
1216 \ifvoid#1\def\TestExpected{Y}\fi
1217 \ltx@IfBoxVoidOrEmpty{#1}{%
1218 \def\TestResult{Y}%
1219 }{%
1220 \def\TestResult{N}%
1221 }%
1222 \ifx\TestExpected\TestResult
1223 \msg{* Test passed.}%
1224 \else
1225 \errmessage{Test failed!}%
1226 \setminusfi
1227 }%
1228 \ifdim\wd9=0pt %
1229 \else
1230 \errmessage{Unwanted space?}%
1231 \qquad \text{if}1232 \endgroup
1233 }
1234 \test0N
1235 \test2N
```

```
1236 \setbox0=\hbox{}
1237 \test0Y
1238 \setbox2=\hbox{}
1239 \test2Y
1240 \setbox0=\vbox{}
1241 \test0Y
1242 \setbox2=\vbox{}
1243 \test0Y
1244 \setbox0=\hbox{ }%
1245 \test0N
1246 \setbox2=\hbox{ }%
1247 \test2N
1248 \setbox0=\hbox{\penalty1}%
1249 \test0N
1250 \setbox2=\hbox{\penalty1}%
1251 \test2N
1252 \csname @@end\endcsname\end
1253 \langle/test-ifboxempty\rangle
```
# <span id="page-37-34"></span><span id="page-37-33"></span><span id="page-37-32"></span><span id="page-37-15"></span><span id="page-37-14"></span><span id="page-37-13"></span><span id="page-37-7"></span><span id="page-37-0"></span>3.6 Test for next character detection

```
1254 \langle*test-nextchar\rangle1255 \catcode'\{=1 %
1256 \catcode'\}=2 %
1257 \catcode'\#=6 %
1258 \catcode'\@=11 %
1259 \begingroup\expandafter\expandafter\expandafter\endgroup
1260 \expandafter\ifx\csname RequirePackage\endcsname\relax
1261 \input ltxcmds.sty\relax
1262 \input eolgrab.sty\relax
1263 \else
1264 \RequirePackage{ltxcmds}[2011/11/09]%
1265 \RequirePackage{eolgrab}[2011/01/12]%
1266 \fi
1267 \def\msg#{\immediate\write16}
1268 \begingroup
1269 \def\x#1{%
1270 \endgroup
1271 \let\TestSpaceToken= #1\relax
1272 }%
1273 \x{ }
1274 \def\TestSpace{ }
1275 \begingroup
1276 \lccode32=65 % space -> A
1277 \lowercase{%
1278 \endgroup
1279 \def\TestSpaceA{ }%
1280 }
1281 \def\TestCatch{%
1282 \eolgrab\@TestCatch
1283 }
1284 \def\@TestCatch#1{%
1285 \begingroup
1286 \def\x{#1}%
1287 \ifx\x\ltx@empty
1288 \else
1289 \ltx@onelevel@sanitize\x
1290 \errmessage{Unparsed stuff on line [\x]}%
1291 \fi
```

```
1292 \endgroup
1293 }
1294 \def\TestCmdM#1{%
1295 \TestCheckType{M}%
1296 \TestCatch
1297 }
1298 \def\TestCmdOM[#1]#2{%
1299 \TestCheckType{O}%
1300 \TestCatch
1301 }
1302 \def\TestCheckType#1{%
1303 \if\TestCmdType#1\relax
1304 \else
1305 \errmessage{Wrong type #1, expected: \TestCmdType}%
1306 \fi
1307 }
1308 \def\TestCmd#1{%
1309 \def\TestCmdType{#1}%
1310 \ltx@ifnextchar[\TestCmdOM\TestCmdM
1311 }
1312 \def\TestCmdExp#1{%
1313 \expandafter\TestCmd\expandafter#1%
1314 }
1315 \outer\def\TestOuter{}
1316 \TestCmd O[o]{m}
1317 \TestCmd M{m}
1318 \TestCmd O [o]{m}
1319 \TestCmd M {m}
1320 \def\x#1{\def\x{#1#1}}\x{ }
1321 \TestCmdExp O\x[o]{m}
1322 \TestCmdExp M\x{m}
1323 \def\x#1{\def\x{#1#1#1#1}}\x{ }
1324 \TestCmdExp O\x[o]{m}
1325 \TestCmdExp M\x{m}
1326 \def\x{\TestSpaceToken}
1327 \TestCmdExp O\x[o]{m}
1328 \TestCmdExp M\x{m}
1329 \def\x{\TestSpaceToken\TestSpaceToken\TestSpaceToken}
1330 \TestCmdExp O\x[o]{m}
1331 \TestCmdExp M\x{m}
1332 \TestCmd M\TestSpace
1333 \TestOuter
1334 \TestCmd M \TestSpace
1335 \TestOuter
1336 \TestCmd M\iftrue
1337 \TestOuter
1338 \TestCmd M\iffalse
1339 \TestOuter
1340 \TestCmd M\else
1341 \TestOuter
1342 \TestCmd M\fi
1343 \TestOuter
1344 \TestCmd M \iftrue
1345 \TestOuter
1346 \TestCmd M \iffalse
1347 \TestOuter
1348 \TestCmd M \else
1349 \TestOuter
```

```
1350 %
1351 \def\TestCmd#1{%
1352 \def\TestCmdType{#1}%
1353 \ltx@ifnextchar@nospace[\TestCmdOM\TestCmdM
1354 }
1355 \TestCmd O[o]{m}
1356 \TestCmd M{m}
1357 \TestCmd M [
1358 \TestOuter
1359 \TestCmd M {m}
1360 \TestCmd M\iftrue
1361 \TestOuter
1362 \TestCmd M\iffalse
1363 \TestOuter
1364 \TestCmd M\else
1365 \TestCmd M\fi
1366 \TestOuter
1367 \TestOuter
1368 %
1369 \def\TestCmd#1{%
1370 \def\TestCmdType{#1}%
1371 \ltx@ifnextchar(\TestCmdPM\TestCmdM
1372 }
1373 \def\TestCmdPM(#1)#2{%
1374 \TestCheckType{P}%
1375 \TestCatch
1376 }
1377 \TestCmd P(p){m}
1378 \TestCmd M{m}
1379 \TestCmd P (p){m}
1380 \TestCmd M {m}
1381 %
1382 \def\TestCmd#1{%
1383 \def\TestCmdType{#1}%
1384 \ltx@ifnextchar{ }\TestCmdSM\TestCmdM
1385 }
1386 \def\TestCmdSM#1#{%
1387 \TestCheckType{S}%
1388 \begingroup
1389 \let\x = #1\relax1390 \ifx\x\TestSpaceToken
1391 \else
1392 \errmessage{unexpected space token: \meaning#1}%
1393 \fi
1394 \endgroup
1395 \def\TestCmdType{M}%
1396 \TestCmdM
1397 }
1398 \TestCmd S {m}
1399 \TestCmd M{m}
1400 \def\x#1{\def\x{#1#1}}\x{ }
1401 \TestCmdExp S\x{m}
1402 %
1403 \def\TestCmd#1{%
1404 \def\TestCmdType{#1}%
1405 \ltx@ifnextchar\iffalse\TestCmdIM\TestCmdM
1406 }
1407 \def\TestCmdIM\iffalse#1{%
```

```
1408 \TestCheckType{I}%
1409 \TestCatch
1410 }
1411 \TestCmd M\iftrue
1412 \TestOuter
1413 \TestCmd M \iftrue
1414 \TestCmd I\iffalse\iffalse
1415 \TestCmd I \iffalse\iffalse
1416 \TestOuter
1417 %
1418 \def\TestCmd#1{%
1419 \def\TestCmdType{#1}%
1420 \ltx@ifnextchar@nospace\iffalse\TestCmdIM\TestCmdM
1421 }
1422 \TestCmd M\iftrue
1423 \TestOuter
1424 \TestCmd I\iffalse\iffalse
1425 \TestOuter
1426 \csname @@end\endcsname\end
1427 \langle/test-nextchar\rangle
```
### <span id="page-40-39"></span><span id="page-40-38"></span><span id="page-40-34"></span><span id="page-40-15"></span><span id="page-40-12"></span><span id="page-40-11"></span><span id="page-40-6"></span><span id="page-40-0"></span>3.7 Test for list helpers

```
1428 \langle*test-carcdr\rangle1429 \text{ \textdegree} \ =1 %
1430 \catcode'\}=2 %
1431 \catcode'\#=6 %
1432 \catcode'\@=11 %
1433 \begingroup\expandafter\expandafter\expandafter\endgroup
1434 \expandafter\ifx\csname RequirePackage\endcsname\relax
1435 \input ltxcmds.sty\relax
1436 \input eolgrab.sty\relax
1437 \else
1438 \RequirePackage{ltxcmds}[2011/11/09]%
1439 \RequirePackage{eolgrab}[2011/01/12]%
1440 \fi
1441 \def\msg#{\immediate\write16}
1442 \def\space{ }
1443 \long\def\Test#1#2#3{%
1444 \begingroup
1445 \def\TestExpected{#3}%
1446 \expandafter\expandafter\expandafter\def
1447 \expandafter\expandafter\expandafter\TestResult
1448 \expandafter\expandafter\expandafter{%
1449 #1#2\@nil
1450 }%
1451 \ifx\TestResult\TestExpected
1452 \else
1453 \msg{\string\TestExpected: [\meaning\TestExpected]}%
1454 \msg{\string\TestResult: \space\space[\meaning\TestResult]}%
1455 \errmessage{Test failed!}%
1456 \fi
1457 \endgroup
1458 }
1459 \Test\ltx@carzero{abc}{}
1460 \Test\ltx@carzero{}{}
1461 \Test\ltx@carzero{\par\par}{}
1462 \Test\ltx@cdrzero{}{}
1463 \Test\ltx@cdrzero{abc}{abc}
```

```
1464 \Test\ltx@cdrzero{ \par}{ \par}
1465 \Test\ltx@cdrzero{\@empty}{\@empty}
1466 \Test\ltx@cdrzero{{}}{{}}
1467 \Test\ltx@car{abc}{a}
1468 \Test\ltx@car{\par}{\par}
1469 \Test\ltx@cdr{abc}{bc}
1470 \Test\ltx@cdr{a \par}{ \par}
1471 \Test\ltx@cdr{a\@empty}{\@empty}
1472 \Test\ltx@cartwo{abc}{ab}
1473 \Test\ltx@cartwo{\par\@empty}{\par\@empty}
1474 \Test\ltx@carsecond{abc}{b}
1475 \Test\ltx@carsecond{\@empty b\@empty}{b}
1476 \Test\ltx@carsecond{\par\par\par}{\par}
1477 \Test\ltx@cdrtwo{abc}{c}
1478 \Test\ltx@cdrtwo{ab \par}{ \par}
1479 \Test\ltx@cdrtwo{ab\@empty}{\@empty}
1480 \Test\ltx@cdrtwo{ab{}}{{}}
1481 \Test\ltx@cdrthree{abcdefg}{defg}
1482 \Test\ltx@cdrfour{abcdefg}{efg}
1483 \Test{\ltx@CdrNum{5}}{abcdefg}{fg}
1484 \Test{\ltx@CdrNum{0}}{\par}{\par}
1485 \Test{\ltx@CdrNum{0}}{\@empty}{\@empty}
1486 \Test{\ltx@CdrNum{0}}{{}}{{}}
1487 \Test{\ltx@CdrNum{0}}{ }{ }
1488 \Test{\ltx@CdrNum{2}}{abcd}{cd}
1489 \Test{\ltx@CdrNum{2}}{\vbox\par\hbox\par}{\hbox\par}
1490 \Test{\ltx@carthree}{abcdefg}{abc}
1491 \Test{\ltx@carfour}{abcdefg}{abcd}
1492 \Test{\ltx@CarNum{5}}{abcdefg}{abcde}
1493 \Test{\ltx@CarNum{2}}{\@empty\par}{\@empty\par}
1494 \Test\ltx@carthird{abcdefg}{c}
1495 \Test\ltx@carfourth{abcdefg}{d}
1496 \Test{\ltx@CarNumth{5}}{abcdefg}{e}
1497 \Test{\ltx@CarNumth{2}}{\@empty\@empty\@empty}{\@empty}
1498\Test{\ltx@CarNumth{2}}{\par\par\par}{\par}
1499 \Test{\ltx@CarNumth{2}}{ab}{b}
1500 \csname @@end\endcsname\end
1501 \langle /test\text{-}cardr \rangle
```
# <span id="page-41-33"></span><span id="page-41-32"></span><span id="page-41-31"></span><span id="page-41-30"></span><span id="page-41-24"></span><span id="page-41-23"></span><span id="page-41-20"></span><span id="page-41-19"></span><span id="page-41-18"></span><span id="page-41-17"></span><span id="page-41-16"></span><span id="page-41-15"></span><span id="page-41-12"></span><span id="page-41-11"></span><span id="page-41-10"></span><span id="page-41-9"></span><span id="page-41-8"></span><span id="page-41-0"></span>4 Installation

# <span id="page-41-1"></span>4.1 Download

Package. This package is available on CTAN<sup>[1](#page-41-2)</sup>:

[CTAN:macros/latex/contrib/oberdiek/ltxcmds.dtx](ftp://ftp.ctan.org/tex-archive/macros/latex/contrib/oberdiek/ltxcmds.dtx) The source file.

[CTAN:macros/latex/contrib/oberdiek/ltxcmds.pdf](ftp://ftp.ctan.org/tex-archive/macros/latex/contrib/oberdiek/ltxcmds.pdf) Documentation.

Bundle. All the packages of the bundle 'oberdiek' are also available in a TDS compliant ZIP archive. There the packages are already unpacked and the documentation files are generated. The files and directories obey the TDS standard.

[CTAN:install/macros/latex/contrib/oberdiek.tds.zip](ftp://ftp.ctan.org/tex-archive/install/macros/latex/contrib/oberdiek.tds.zip)

TDS refers to the standard "A Directory Structure for TEX Files" ([CTAN:tds/](ftp://ftp.ctan.org/tex-archive/tds/tds.pdf) [tds.pdf](ftp://ftp.ctan.org/tex-archive/tds/tds.pdf)). Directories with texmf in their name are usually organized this way.

<span id="page-41-2"></span><ftp://ftp.ctan.org/tex-archive/>

#### <span id="page-42-0"></span>4.2 Bundle installation

Unpacking. Unpack the oberdiek.tds.zip in the TDS tree (also known as texmf tree) of your choice. Example (linux):

unzip oberdiek.tds.zip -d "/texmf

Script installation. Check the directory TDS:scripts/oberdiek/ for scripts that need further installation steps. Package attachfile2 comes with the Perl script pdfatfi.pl that should be installed in such a way that it can be called as pdfatfi. Example (linux):

```
chmod +x scripts/oberdiek/pdfatfi.pl
cp scripts/oberdiek/pdfatfi.pl /usr/local/bin/
```
### <span id="page-42-1"></span>4.3 Package installation

Unpacking. The .dtx file is a self-extracting docstrip archive. The files are extracted by running the .dtx through plain T<sub>E</sub>X:

```
tex ltxcmds.dtx
```
TDS. Now the different files must be moved into the different directories in your installation TDS tree (also known as texmf tree):

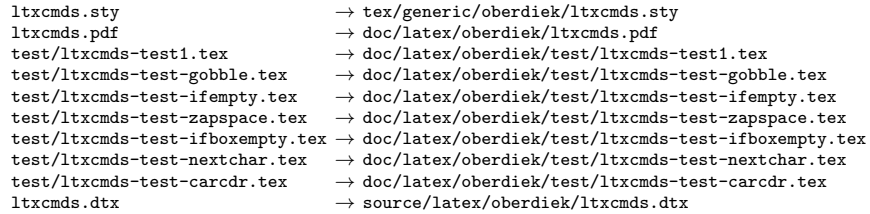

If you have a docstrip.cfg that configures and enables docstrip's TDS installing feature, then some files can already be in the right place, see the documentation of docstrip.

# <span id="page-42-2"></span>4.4 Refresh file name databases

If your T<sub>E</sub>X distribution (teT<sub>E</sub>X, mikT<sub>E</sub>X, ...) relies on file name databases, you must refresh these. For example, teTFX users run texhash or mktexlsr.

### <span id="page-42-3"></span>4.5 Some details for the interested

Attached source. The PDF documentation on CTAN also includes the .dtx source file. It can be extracted by AcrobatReader 6 or higher. Another option is pdftk, e.g. unpack the file into the current directory:

pdftk ltxcmds.pdf unpack\_files output .

**Unpacking with LATEX.** The  $\cdot$  dtx chooses its action depending on the format: plain T<sub>E</sub>X: Run docstrip and extract the files.

LATEX: Generate the documentation.

If you insist on using  $L^2T_FX$  for docstrip (really, docstrip does not need  $L^2T_FX$ ), then inform the autodetect routine about your intention:

```
latex \let\install=y\input{ltxcmds.dtx}
```
Do not forget to quote the argument according to the demands of your shell.

Generating the documentation. You can use both the .dtx or the .drv to generate the documentation. The process can be configured by the configuration file ltxdoc.cfg. For instance, put this line into this file, if you want to have A4 as paper format:

```
\PassOptionsToClass{a4paper}{article}
```
An example follows how to generate the documentation with pdfI $\Delta T$ <sub>EX</sub>:

```
pdflatex ltxcmds.dtx
makeindex -s gind.ist ltxcmds.idx
pdflatex ltxcmds.dtx
makeindex -s gind.ist ltxcmds.idx
pdflatex ltxcmds.dtx
```
# <span id="page-43-0"></span>5 Catalogue

The following XML file can be used as source for the T<sub>E</sub>X Catalogue. The elements caption and description are imported from the original XML file from the Catalogue. The name of the XML file in the Catalogue is ltxcmds.xml.

```
1502 \langle*catalogue\rangle1503 <?xml version='1.0' encoding='us-ascii'?>
1504 <!DOCTYPE entry SYSTEM 'catalogue.dtd'>
1505 <entry datestamp='$Date$' modifier='$Author$' id='ltxcmds'>
1506 <name>ltxcmds</name>
1507 <caption>Some LaTeX kernel commands for general use.</caption>
1508 <authorref id='auth:oberdiek'/>
1509 <copyright owner='Heiko Oberdiek' year='2009-2011'/>
1510 <license type='lppl1.3'/>
1511 <version number='1.22'/>
1512 <description>
1513 This package exports some utility macros
1514 from the LaTeX kernel into a separate namespace and
1515 also makes them available for other formats such as plain TeX.
1516 \langle p/5 \rangle1517 The package is part of the <xref refid='oberdiek'>oberdiek</xref>
1518 bundle.
1519 </description>
1520 <documentation details='Package documentation'
1521 href='ctan:/macros/latex/contrib/oberdiek/ltxcmds.pdf'/>
1522 <ctan file='true' path='/macros/latex/contrib/oberdiek/ltxcmds.dtx'/>
1523 <miktex location='oberdiek'/>
1524 <texlive location='oberdiek'/>
1525 <install path='/macros/latex/contrib/oberdiek/oberdiek.tds.zip'/>
1526 </entry>
1527 \langle/catalogue\rangle
```
# <span id="page-43-1"></span>6 References

- <span id="page-43-2"></span>[1] Robert R. Schneck: Re: \ifempty solution (was Macro puzzle: maximally  $general \setminus if \textit{empty});$  newsgroup [comp.text.tex](news:comp.text.tex), [news:3eef1ada\\_6@corp.newsgroups.com](news:3eef1ada_6@corp.newsgroups.com), 2003-06-17. <http://groups.google.com/group/comp.text.tex/msg/be03a159ec374895>
- <span id="page-43-3"></span>[2] Ulrich Diez: Re: TeX refuses to strip outer braces in argument; newsgroup [comp.text.tex](news:comp.text.tex), [news:ibk3t8\\$ee7\\$1@news.albasani.net](news:ibk3t8$ee7$1@news.albasani.net), 2010-11-12. <http://groups.google.com/group/comp.text.tex/msg/803bd57221a04996>
- <span id="page-44-4"></span>[3] Ahmed Musa: Re: TeX refuses to strip outer braces in argument; newsgroup [comp.text.tex](news:comp.text.tex), [news:f5496afe-40ed-42bd-b629-a2419ecf7c0d@](news:f5496afe-40ed-42bd-b629-a2419ecf7c0d@o14g2000prn.googlegroups.com) [o14g2000prn.googlegroups.com](news:f5496afe-40ed-42bd-b629-a2419ecf7c0d@o14g2000prn.googlegroups.com), 2010-12-03. <http://groups.google.com/group/comp.text.tex/msg/fbf7d61a0c3a807d>
- <span id="page-44-5"></span>[4] Ulrich Diez: Re: TeX refuses to strip outer braces in argument; newsgroup [comp.text.tex](news:comp.text.tex), [news:idbo94\\$uka\\$1@four.albasani.net](news:idbo94$uka$1@four.albasani.net), 2010-12-03. <http://groups.google.com/group/comp.text.tex/msg/0c230ee479487962>
- <span id="page-44-6"></span>[5] Ulrich Diez: Re: TeX refuses to strip outer braces in argument; newsgroup [comp.text.tex](news:comp.text.tex), [news:idbpu4\\$cg1\\$1@news.albasani.net](news:idbpu4$cg1$1@news.albasani.net), 2010-12-03. <http://groups.google.com/group/comp.text.tex/msg/bbef4263390d647b>
- <span id="page-44-7"></span>[6] Ulrich Diez: Re: TeX refuses to strip outer braces in argument; newsgroup [comp.text.tex](news:comp.text.tex), [news:idd4ga\\$r83\\$1@four.albasani.net](news:idd4ga$r83$1@four.albasani.net), 2010-12-04. <http://groups.google.com/group/comp.text.tex/msg/00dfd1ec103cd272>
- <span id="page-44-8"></span>[7] GL: Re: TeX refuses to strip outer braces in argument; newsgroup [comp.text.tex](news:comp.text.tex), [news:4cfa2e27\\$0\\$7389\\$426a74cc@news.free.fr](news:4cfa2e27$0$7389$426a74cc@news.free.fr), 2010-12-04. <http://groups.google.com/group/comp.text.tex/msg/d3a75995c1cf267e>
- <span id="page-44-9"></span>[8] Heiko Oberdiek: Re: TeX refuses to strip outer braces in argument; newsgroup [comp.text.tex](news:comp.text.tex), [news:iddhq1\\$3kj\\$1@news.eternal-september.org](news:iddhq1$3kj$1@news.eternal-september.org), 2010-12-04. <http://groups.google.com/group/comp.text.tex/msg/5f7a23e3ab70e347>
- <span id="page-44-10"></span>[9] David Kastrup: How to detect if  $\forall$  box is empty; newsgroup [comp.text.tex](news:comp.text.tex), 2011-02-04. <http://groups.google.com/group/comp.text.tex/msg/8d3cb89496a4d86d>

# <span id="page-44-0"></span>7 History

# <span id="page-44-1"></span> $[2009/08/05 \text{ v}1.0]$

• First version.

# <span id="page-44-2"></span> $[2009/12/12 \text{ v}1.1]$

- Short title shortened.
- \ltx@IfUndefined added.

# <span id="page-44-3"></span>[2010/01/28 v1.2]

- \ltx@RemovePrefix and \ltx@StripPrefix added.
- \ltx@ifclassloaded, \ltx@ifpackageloaded, \ltx@iffileloaded, \ltx@ifclasslater, \ltx@ifpackagelater, \ltx@iffilelater, \ltx@clsextension, \ltx@pkgextension added.
- \ltx@GlobalAppendToMacro, \ltx@LocalAppendToMacro added.

# <span id="page-45-0"></span> $[2010/03/01 v1.3]$

- \ltx@newif added.
- \ltx@ifnextchar added.
- Numbers \ltx@zero, \ltx@one, \ltx@two, \ltx@cclv added.

# <span id="page-45-1"></span> $[2010/03/09 \text{ v}1.4]$

• \ltx@pkgextension and \ltx@clsextension are hardcoded to avoid trouble with \@onlypreamble.

# <span id="page-45-2"></span> $[2010/04/08 \text{ v}1.5]$

- \ltx@cartwo, \ltx@cdrtwo, \ltx@carthree, \ltx@cdrthree, \ltx@carfour, \ltx@cdrfour added.
- \ltx@ReturnAfterFi and \ltx@ReturnAfterElseFi fixed.

# <span id="page-45-3"></span> $[2010/04/16 \text{ v}1.6]$

• \ltx@leavevmode, \ltx@mbox added.

# <span id="page-45-4"></span> $[2010/04/26 \text{ v}1.7]$

- \ltx@GobbleNum, \ltx@CdrNum, \ltx@CarNum added.
- \ltx@carzero, \ltx@cdrzero added.
- \ltx@hashchar added.

# <span id="page-45-5"></span>[2010/09/11 v1.8]

• \ltx@leftbracechar, \ltx@rightbracechar added.

# <span id="page-45-6"></span> $[2010/10/25 \text{ v}1.9]$

• \ltx@LocalAppendToMacro and \ltx@GlobalAppendToMacro are now \long.

# <span id="page-45-7"></span> $[2010/10/31 \text{ v}1.10]$

• \ltx@newglobalif added.

# <span id="page-45-8"></span> $[2010/11/12 \text{ v}1.11]$

- \ltx@ifempty added.
- \ltx@firstofthree, \ltx@secondofthree, \ltx@thirdofthree added.

# <span id="page-45-9"></span>[2010/12/02 v1.12]

- \ltx@onelevel@sanitize added.
- \LTXcmds@num fixed for the case with \numexpr (bug found by GL).

# <span id="page-46-0"></span> $[2010/12/04 \text{ v}1.13]$

- \ltx@ifblank added.
- Optimization for \ltx@ifempty.

# <span id="page-46-1"></span> $[2010/12/07 \text{ v}1.14]$

• \ltx@zapspace added.

# <span id="page-46-2"></span> $[2010/12/12 \text{ v}1.15]$

• \ltx@minusone added.

# <span id="page-46-3"></span> $[2011/02/04 \text{ v}1.16]$

- \ltx@IfBoxEmpty and \ltx@IfBoxVoidOrEmpty added.
- \ltx@firstoffour, . . . , \ltx@fourthoffour added.

# <span id="page-46-4"></span> $[2011/02/05 \text{ v}1.17]$

• \ltx@IfBoxEmpty: an empty box may have non-zero dimensions.

# <span id="page-46-5"></span> $[2011/03/16 \text{ v}1.18]$

• \ltx@ifclasslater fixed.

# <span id="page-46-6"></span> $[2011/04/14 \text{ v}1.19]$

- \ltx@ifnextchar: detection of optional spaces modified.
- \ltx(Loc,Glob)(Toks,Dimen,Skip)(A,B,C,D,E) added.

# <span id="page-46-7"></span>[2011/04/18 v1.20]

• \ltx@ifnextchar with conditional support (thanks GL for bug report).

# <span id="page-46-8"></span>[2011/08/22 v1.21]

• \ltx@GlobalPrependToMacro, \ltx@LocalPrependToMacro added (feature request of Martin Münch).

# <span id="page-46-9"></span>[2011/11/09 v1.22]

- \ltx@carsecond, \ltx@carthird, \ltx@carfourth, \ltx@CarNumth added.
- \ltx@cdrzero, \ltx@cdr, \ltx@cdrtwo, csltx@cdrthree, \ltx@cdrfour, \ltx@CdrNum modified to retain braces and spaces. They are expandable in two expansion steps.

# <span id="page-47-0"></span>8 Index

Numbers written in italic refer to the page where the corresponding entry is described; numbers underlined refer to the code line of the definition; plain numbers refer to the code lines where the entry is used.

#### Symbols

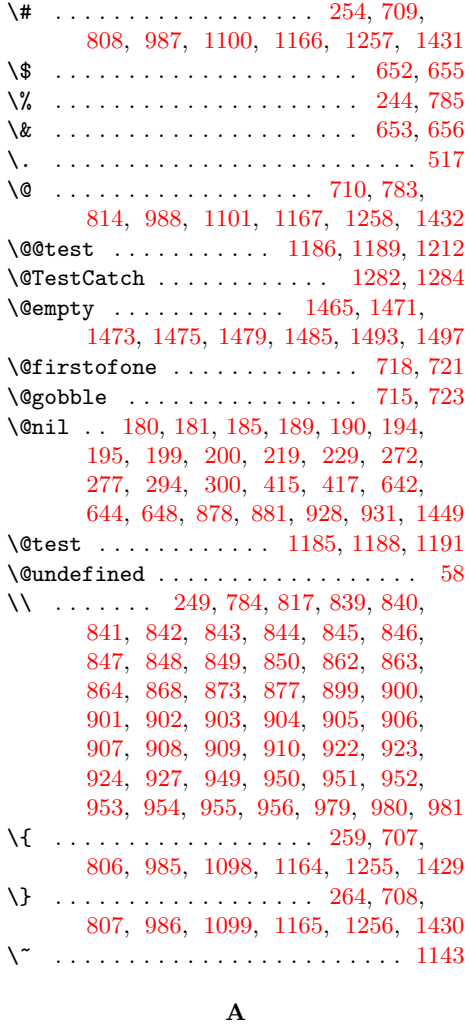

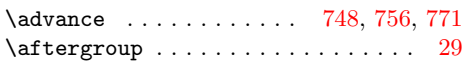

# $\, {\bf B}$

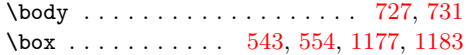

# ${\bf C}$

\catcode [2,](#page-9-4) [3,](#page-9-5) [5,](#page-9-6) [6,](#page-9-7) [7,](#page-9-8) [8,](#page-9-9) [9,](#page-9-10) [10,](#page-9-11) [11,](#page-9-12) [12,](#page-9-13) [13,](#page-9-14) [33,](#page-10-1) [34,](#page-10-2) [36,](#page-10-3) [37,](#page-10-4) [38,](#page-10-5) [39,](#page-10-6) [40,](#page-10-7) [41,](#page-10-8) [42,](#page-10-9) [43,](#page-10-10) [44,](#page-10-11) [45,](#page-10-12) [46,](#page-10-13) [47,](#page-10-14) [48,](#page-10-15) [49,](#page-10-16) [69,](#page-10-17) [70,](#page-10-18) [72,](#page-10-19) [73,](#page-10-20) [74,](#page-10-21) [78,](#page-10-22) [79,](#page-10-23) [80,](#page-10-24) [81,](#page-10-25) [82,](#page-10-26) [83,](#page-10-27) [84,](#page-10-28) [87,](#page-10-29) [88,](#page-10-30) [90,](#page-11-2) [91,](#page-11-3) [92,](#page-11-4) [93,](#page-11-5) [97,](#page-11-6) [99,](#page-11-7) [652,](#page-26-2) [653,](#page-26-4) [655,](#page-26-3) [656,](#page-26-5) [707,](#page-27-7) [708,](#page-27-8) [709,](#page-27-2) [710,](#page-27-3) [745,](#page-28-6) [754,](#page-28-7) [762,](#page-28-8) [766,](#page-28-9) [783,](#page-29-3) [784,](#page-29-5) [785,](#page-29-2) [806,](#page-29-7) [807,](#page-29-8) [808,](#page-29-1)

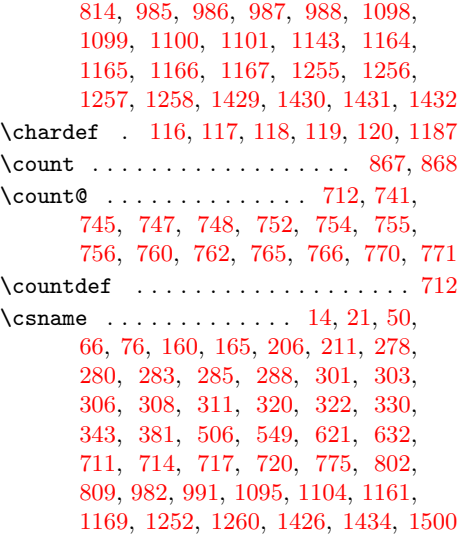

#### $\mathbf D$

\detokenize . . . . . [623,](#page-25-4) [634,](#page-25-5) [1019,](#page-33-0) [1073](#page-34-7) \dimendef ....... [134,](#page-12-0) [135,](#page-12-1) [136,](#page-12-2) [137,](#page-12-3) [138,](#page-12-4) [139,](#page-12-5) [140,](#page-12-6) [141,](#page-12-7) [142,](#page-12-8) [143](#page-12-9)

#### E

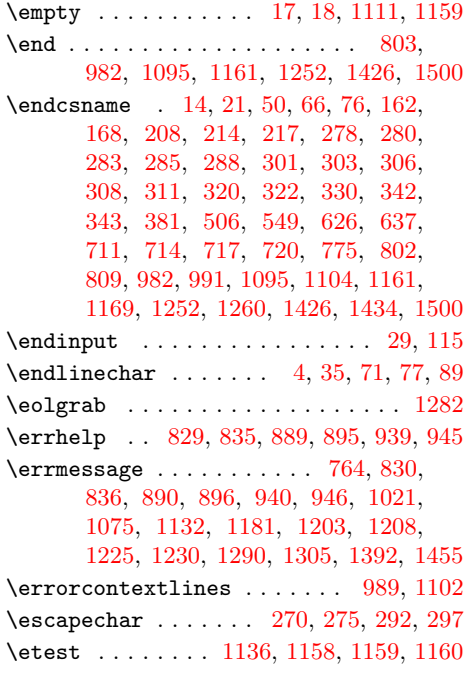

### $\mathbf F$

\futurelet ......... [499,](#page-22-2) [514,](#page-23-5) [525](#page-23-6)

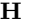

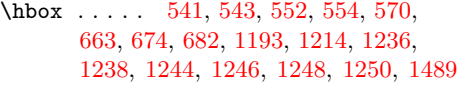

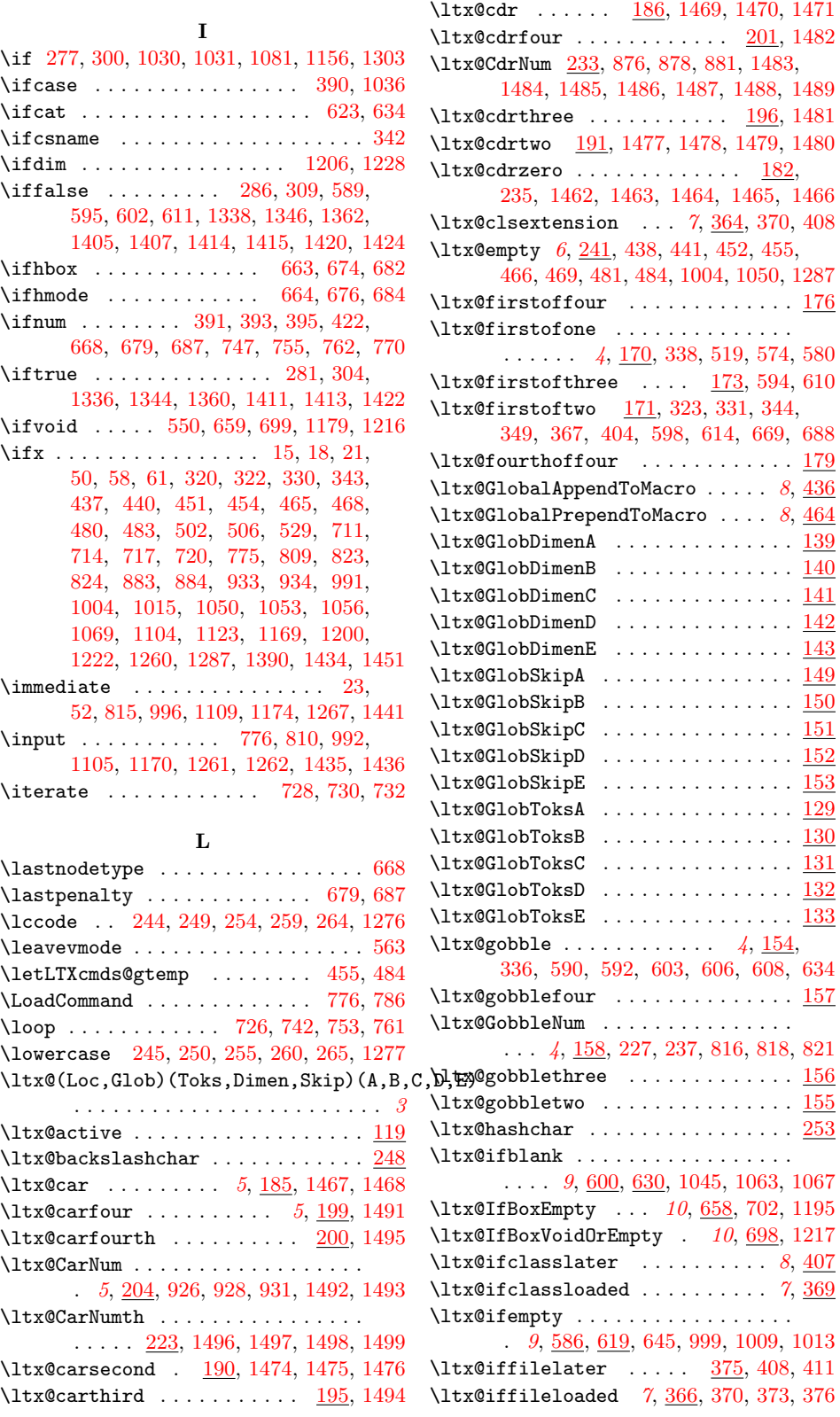

 $\texttt{\texttt{ltx@carthree}} \dots \dots \dots 5, \underline{194}, 1490$  $\texttt{\texttt{ltx@carthree}} \dots \dots \dots 5, \underline{194}, 1490$  $\texttt{\texttt{ltx@carthree}} \dots \dots \dots 5, \underline{194}, 1490$  $\texttt{\texttt{ltx@carthree}} \dots \dots \dots 5, \underline{194}, 1490$  $\text{Utx@cartwo ... } 5, 189, 1472, 1473$  $\text{Utx@cartwo ... } 5, 189, 1472, 1473$  $\text{Utx@cartwo ... } 5, 189, 1472, 1473$  $\text{Utx@cartwo ... } 5, 189, 1472, 1473$  $\text{Utx@cartwo ... } 5, 189, 1472, 1473$  $\text{Utx@cartwo ... } 5, 189, 1472, 1473$  $\text{Utx@cartwo ... } 5, 189, 1472, 1473$  $\text{Utx@cartwo ... } 5, 189, 1472, 1473$ \ltx@carzero . . [5](#page-4-7), [180,](#page-14-8) [1459,](#page-40-20) [1460,](#page-40-21) [1461](#page-40-22)  $\texttt{ltx@cclv} \dots \dots \dots \dots \dots \underline{120}$  $\texttt{ltx@cclv} \dots \dots \dots \dots \dots \underline{120}$  $\texttt{ltx@cclv} \dots \dots \dots \dots \dots \underline{120}$ 

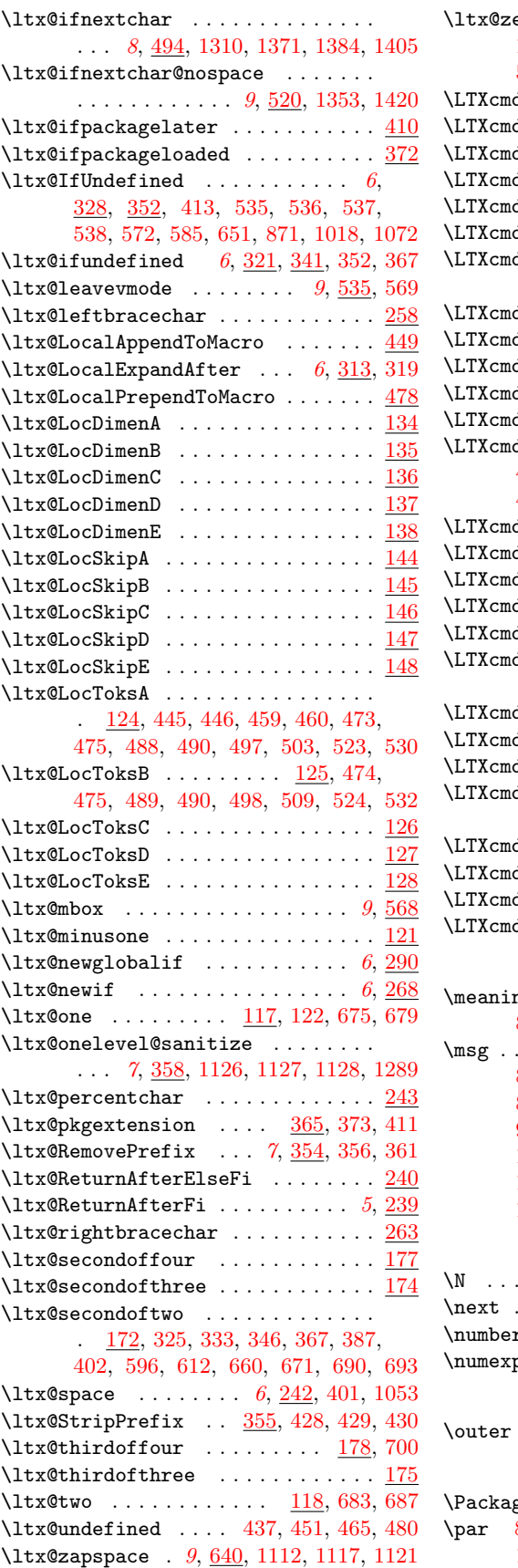

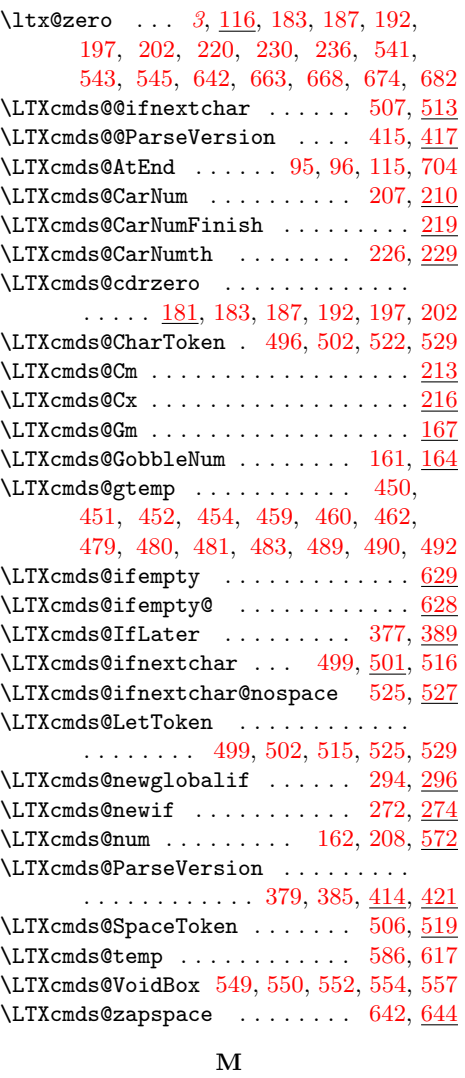

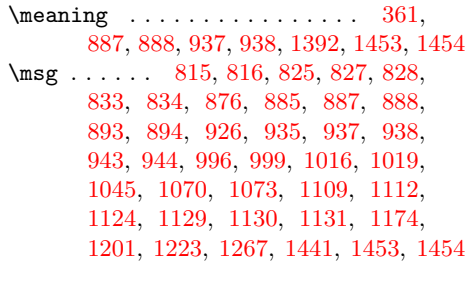

# N

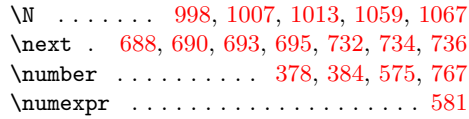

# O

# \outer . . . . . . . . . . . . . . . . . . . . . [1315](#page-38-7)

# P

 $\texttt{V}\texttt{PackageInfo}\ \ldots\ \ldots\ \ldots\ \ldots\ \ 26$  $\texttt{V}\texttt{PackageInfo}\ \ldots\ \ldots\ \ldots\ \ldots\ \ 26$ \par [864,](#page-30-16) [924,](#page-31-16) [981,](#page-32-9) [1028,](#page-33-16) [1040,](#page-33-17) [1041,](#page-33-18) [1085,](#page-34-21) [1086,](#page-34-22) [1092,](#page-34-23) [1155,](#page-35-25) [1158,](#page-35-12)

[1461,](#page-40-22) [1464,](#page-41-38) [1468,](#page-41-14) [1470,](#page-41-27) [1473,](#page-41-5) [1476,](#page-41-22) [1478,](#page-41-36) [1484,](#page-41-30) [1489,](#page-41-12) [1493,](#page-41-9) [1498](#page-41-19) \pdflastmatch ....... [428,](#page-21-17) [429,](#page-21-18) [430](#page-21-19)  $\qquad \qquad \ldots \ldots \ldots \qquad 422$  $\qquad \qquad \ldots \ldots \ldots \qquad 422$ \penalty ...... [675,](#page-27-23) [683,](#page-27-27) [1248,](#page-37-14) [1250](#page-37-15) \ProvidesPackage . . . . . . . . . . . [19,](#page-9-25) [67](#page-10-40)

# Q

 $\quit$ tvmode . . . . . . . . . . . . . . . . . [566](#page-24-23)

# R

\RangeCatcodeCheck . . . . . . . . . . . . . [759,](#page-28-30) [787,](#page-29-29) [788,](#page-29-30) [789,](#page-29-31) [790,](#page-29-32) [791,](#page-29-33) [792,](#page-29-34) [793,](#page-29-35) [794,](#page-29-36) [795,](#page-29-37) [796,](#page-29-38) [797,](#page-29-39) [798](#page-29-40) \RangeCatcodeInvalid . . . . . . . . . . . . . . . . . . [751,](#page-28-31) [779,](#page-28-32) [780,](#page-28-33) [781,](#page-29-41) [782](#page-29-42) \repeat . . . . . . [726,](#page-28-23) [738,](#page-28-34) [749,](#page-28-35) [757,](#page-28-36) [772](#page-28-37)  $\triangle$ RequirePackage ...... [812,](#page-29-43) [994,](#page-32-21) [1107,](#page-34-24) [1172,](#page-35-26) [1264,](#page-37-23) [1265,](#page-37-24) [1438,](#page-40-27) [1439](#page-40-28) \RestoreCatcodes . . [740,](#page-28-38) [743,](#page-28-39) [744,](#page-28-40) [799](#page-29-44) \romannumeral . [159,](#page-13-22) [162,](#page-13-3) [183,](#page-14-21) [187,](#page-14-22) [192,](#page-15-20) [197,](#page-15-21) [202,](#page-15-22) [205,](#page-15-29) [208,](#page-15-8) [224,](#page-16-23) [234,](#page-16-24) [517,](#page-23-1) [588,](#page-24-24) [601,](#page-25-22) [620,](#page-25-23) [631,](#page-25-24) [641](#page-26-23)

# S

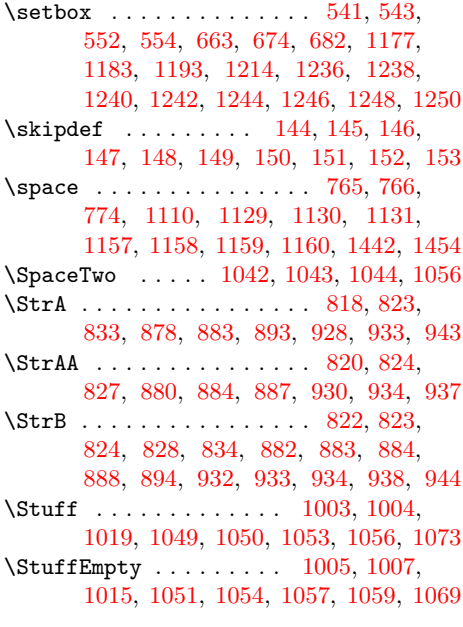

T \Test [778,](#page-28-42) [801,](#page-29-47) [817,](#page-29-6) [839,](#page-30-2) [840,](#page-30-3) [841,](#page-30-4) [842,](#page-30-5) [843,](#page-30-6) [844,](#page-30-7) [845,](#page-30-8) [846,](#page-30-9) [847,](#page-30-10) [848,](#page-30-11) [849,](#page-30-12) [850,](#page-30-13) [851,](#page-30-34) [863,](#page-30-15) [864,](#page-30-16) [868,](#page-30-17) [873,](#page-30-18) [877,](#page-30-19) [899,](#page-31-2) [900,](#page-31-3) [901,](#page-31-4) [902,](#page-31-5) [903,](#page-31-6) [904,](#page-31-7) [905,](#page-31-8) [906,](#page-31-9) [907,](#page-31-10) [908,](#page-31-11) [909,](#page-31-12) [910,](#page-31-13) [911,](#page-31-38) [923,](#page-31-15) [924,](#page-31-16) [927,](#page-31-17) [949,](#page-31-18) [950,](#page-31-19) [951,](#page-31-20) [952,](#page-31-21) [953,](#page-32-3) [954,](#page-32-4) [955,](#page-32-5) [956,](#page-32-6) [957,](#page-32-24) [980,](#page-32-8) [981,](#page-32-9) [1443,](#page-40-30) [1459,](#page-40-20) [1460,](#page-40-21) [1461,](#page-40-22) [1462,](#page-40-23) [1463,](#page-40-24) [1464,](#page-41-38) [1465,](#page-41-3) [1466,](#page-41-39) [1467,](#page-41-13) [1468,](#page-41-14) [1469,](#page-41-26) [1470,](#page-41-27) [1471,](#page-41-4) [1472,](#page-41-25) [1473,](#page-41-5)

[1474,](#page-41-21) [1475,](#page-41-6) [1476,](#page-41-22) [1477,](#page-41-35) [1478,](#page-41-36) [1479,](#page-41-7) [1480,](#page-41-37) [1481,](#page-41-34) [1482,](#page-41-28) [1483,](#page-41-29) [1484,](#page-41-30) [1485,](#page-41-8) [1486,](#page-41-31) [1487,](#page-41-32) [1488,](#page-41-33) [1489,](#page-41-12) [1490,](#page-41-24) [1491,](#page-41-15) [1492,](#page-41-17) [1493,](#page-41-9) [1494,](#page-41-23) [1495,](#page-41-16) [1496,](#page-41-18) [1497,](#page-41-10) [1498,](#page-41-19) [1499](#page-41-20) \test . . . . . . . . . . [1000,](#page-32-25) [1025,](#page-33-26) [1026,](#page-33-27) [1027,](#page-33-28) [1028,](#page-33-16) [1029,](#page-33-29) [1030,](#page-33-2) [1031,](#page-33-3) [1032,](#page-33-30) [1033,](#page-33-31) [1034,](#page-33-32) [1035,](#page-33-33) [1036,](#page-33-4) [1037,](#page-33-34) [1038,](#page-33-35) [1039,](#page-33-36) [1040,](#page-33-17) [1041,](#page-33-18) [1046,](#page-33-37) [1079,](#page-34-26) [1080,](#page-34-27) [1081,](#page-34-11) [1082,](#page-34-28) [1083,](#page-34-29) [1084,](#page-34-30) [1085,](#page-34-21) [1086,](#page-34-22) [1087,](#page-34-31) [1088,](#page-34-32) [1090,](#page-34-33) [1091,](#page-34-34) [1092,](#page-34-23) [1093,](#page-34-35) [1113,](#page-34-36) [1139,](#page-35-28) [1145,](#page-35-29) [1146,](#page-35-30) [1147,](#page-35-31) [1148,](#page-35-32) [1149,](#page-35-33) [1150,](#page-35-34) [1151,](#page-35-35) [1152,](#page-35-36) [1153,](#page-35-37) [1154,](#page-35-38) [1155,](#page-35-25) [1156,](#page-35-14) [1157,](#page-35-27) [1184,](#page-36-25) [1234,](#page-36-26) [1235,](#page-36-27) [1237,](#page-37-27) [1239,](#page-37-28) [1241,](#page-37-29) [1243,](#page-37-30) [1245,](#page-37-31) [1247,](#page-37-32) [1249,](#page-37-33) [1251](#page-37-34) \TestCatch [1281,](#page-37-35) [1296,](#page-38-8) [1300,](#page-38-9) [1375,](#page-39-9) [1409](#page-40-31) \TestCheckType . . . . . . . . . . . . . . . [1295,](#page-38-10) [1299,](#page-38-11) [1302,](#page-38-12) [1374,](#page-39-10) [1387,](#page-39-11) [1408](#page-40-32) \TestCmd . . [1308,](#page-38-13) [1313,](#page-38-14) [1316,](#page-38-15) [1317,](#page-38-16) [1318,](#page-38-17) [1319,](#page-38-18) [1332,](#page-38-19) [1334,](#page-38-20) [1336,](#page-38-4) [1338,](#page-38-2) [1340,](#page-38-21) [1342,](#page-38-22) [1344,](#page-38-5) [1346,](#page-38-3) [1348,](#page-38-23) [1351,](#page-39-12) [1355,](#page-39-13) [1356,](#page-39-14) [1357,](#page-39-15) [1359,](#page-39-16) [1360,](#page-39-4) [1362,](#page-39-1) [1364,](#page-39-17) [1365,](#page-39-18) [1369,](#page-39-19) [1377,](#page-39-20) [1378,](#page-39-21) [1379,](#page-39-22) [1380,](#page-39-23) [1382,](#page-39-24) [1398,](#page-39-25) [1399,](#page-39-26) [1403,](#page-39-27) [1411,](#page-40-13) [1413,](#page-40-14) [1414,](#page-40-9) [1415,](#page-40-10) [1418,](#page-40-33) [1422,](#page-40-15) [1424](#page-40-12) \TestCmdExp [1312,](#page-38-24) [1321,](#page-38-25) [1322,](#page-38-26) [1324,](#page-38-27) [1325,](#page-38-28) [1327,](#page-38-29) [1328,](#page-38-30) [1330,](#page-38-31) [1331,](#page-38-32) [1401](#page-39-28) \TestCmdIM . . . . . . . . [1405,](#page-39-2) [1407,](#page-39-3) [1420](#page-40-11) \TestCmdM . . . . . . . . . . [1294,](#page-38-33) [1310,](#page-38-6) [1353,](#page-39-8) [1371,](#page-39-6) [1384,](#page-39-7) [1396,](#page-39-29) [1405,](#page-39-2) [1420](#page-40-11) \TestCmdOM . . . . . . . . [1298,](#page-38-34) [1310,](#page-38-6) [1353](#page-39-8) \TestCmdPM . . . . . . . . . . . . [1371,](#page-39-6) [1373](#page-39-30) \TestCmdSM . . . . . . . . . . . . [1384,](#page-39-7) [1386](#page-39-31) \TestCmdType . . . . [1303,](#page-38-1) [1305,](#page-38-0) [1309,](#page-38-35) [1352,](#page-39-32) [1370,](#page-39-33) [1383,](#page-39-34) [1395,](#page-39-35) [1404,](#page-39-36) [1419](#page-40-34) \TestEmpty . . . . [1011,](#page-33-38) [1015,](#page-33-5) [1065,](#page-33-39) [1069](#page-34-12) \TestExpected . . . . . . . . . . . . [1116,](#page-34-37) [1123,](#page-35-15) [1127,](#page-35-19) [1131,](#page-35-24) [1194,](#page-36-28) [1200,](#page-36-19) [1215,](#page-36-29) [1216,](#page-36-18) [1222,](#page-36-20) [1445,](#page-40-35) [1451,](#page-40-16) [1453](#page-40-25) \TestInput . . . . . . . . [1115,](#page-34-38) [1126,](#page-35-18) [1129](#page-35-22) \TestN . . . . . . . . . . . . . . . . . . . . . . [998](#page-32-19) \TestOuter . . . . . [1315,](#page-38-7) [1333,](#page-38-36) [1335,](#page-38-37) [1337,](#page-38-38) [1339,](#page-38-39) [1341,](#page-38-40) [1343,](#page-38-41) [1345,](#page-38-42) [1347,](#page-38-43) [1349,](#page-38-44) [1358,](#page-39-37) [1361,](#page-39-38) [1363,](#page-39-39) [1366,](#page-39-40) [1367,](#page-39-41) [1412,](#page-40-36) [1416,](#page-40-37) [1423,](#page-40-38) [1425](#page-40-39) \TestResult . . . . . . . . . [1119,](#page-34-39) [1123,](#page-35-15) [1128,](#page-35-20) [1130,](#page-35-23) [1196,](#page-36-30) [1198,](#page-36-31) [1200,](#page-36-19) [1218,](#page-36-32) [1220,](#page-36-33) [1222,](#page-36-20) [1447,](#page-40-40) [1451,](#page-40-16) [1454](#page-40-26) \TestSpace . . . . . . . . [1274,](#page-37-36) [1332,](#page-38-19) [1334](#page-38-20) \TestSpaceA . . . . . . . . . . . . . . . . . [1279](#page-37-37) \TestSpaceToken [1271,](#page-37-38) [1326,](#page-38-45) [1329,](#page-38-46) [1390](#page-39-5) \TestY . . . . . . . . . . . . . . . . . . . . . . [997](#page-32-26) \the ....... [77,](#page-10-36) [78,](#page-10-22) [79,](#page-10-23) [80,](#page-10-24) [81,](#page-10-25) [82,](#page-10-26) [83,](#page-10-27) [84,](#page-10-28) [97,](#page-11-6) [446,](#page-21-14) [460,](#page-21-16) [475,](#page-22-16) [490,](#page-22-18) [503,](#page-22-20) [509,](#page-22-24) [528,](#page-23-29) [581,](#page-24-22) [745,](#page-28-6) [765,](#page-28-15) [766](#page-28-9)

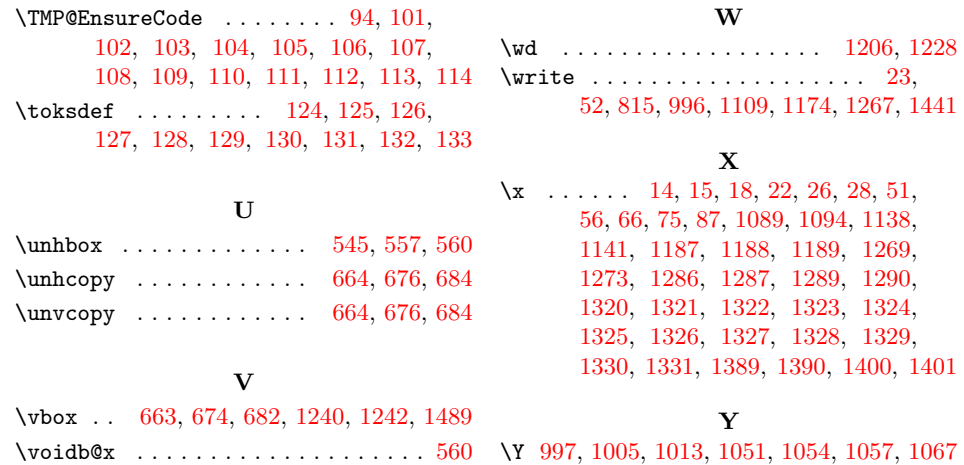